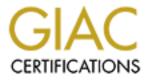

## **Global Information Assurance Certification Paper**

## Copyright SANS Institute Author Retains Full Rights

This paper is taken from the GIAC directory of certified professionals. Reposting is not permited without express written permission.

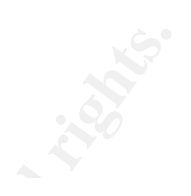

# Auditing the authentication process of an e-banking application

## An auditor perspective

GSNA Practical Assignment Version 3.2, Option 1

by Laurent Kempenaar 2/9/2005

#### **1 ABSTRACT**

This report documents an independent audit of an E-banking B-to-B application. The application runs in a J2EE environment. It uses strong authentication, session management and transactional operations on corporate bank accounts.

The focus of the audit is put on the Identification-Authentication-Authorization (IAA) and session management processes.

The audit process is organized in four logical parts, each part serving as input for the following one. Those parts are:

#### Phase I – Research in audit measurement practices and control :

Three objectives are present in this first phase of the audit

- Defining precisely the application, its role in business terms and subsequent systems and processes that are part of the audit [WHAT];
- Determining the most significant risks to the application and systems, this will give a precise direction to the auditor on the security implication of the application [WHY];
- Analyzing the current best practices in security audit of the identification, authentication, authorization and session management processes of web application [HOW].

#### Phase II – Create the audit checklist :

The checklist is created according to the outputs of the phase one (what-why-how).

#### Phase III – Conducting the audit :

The processes on which the audit focuses have to be tested and this part of the report shows the results and findings of the test. The checklist created during Phase II is used.

#### Phase IV – Audit report :

Findings, recommendations and conclusion of the audit are summarized in this part.

#### 2 TABLES

#### TABLE OF CONTENT

| 1 Abstract<br>2 Tables                                                                                            |    |
|----------------------------------------------------------------------------------------------------|----|
| TABLE OF CONTENT                                                                                                  |    |
| TABLE OF TABLES                                                                                                   | -  |
| TABLE OF FIGURES                                                                                                  |    |
| 3 Part I - Research in audit, measurement practices and controls                                                  |    |
| 3.1 APPLICATION AND SYSTEMS TO BE AUDITED                                                                         |    |
| 3.1.1 Functional overview of the application                                                                      | 5  |
| 3.1.2 Logical overview of the application                                                                         |    |
| 3.1.3 Scope and objective of the audit                                                                            |    |
| 3.1.4 Methodology                                                                                                 | 10 |
| 3.1.5 Systems implied                                                                                             | 12 |
| 3.1.6 Summary                                                                                                    |    |
| 3.2 MOST SIGNIFICANT RISKS TO THE APPLICATION AND SYSTEMS                                                         |    |
| 3.2.1 Methodology of risk analysis                                                                                | 15 |
| 3.2.2 Main threats and capacity to damage                                                                         |    |
| 3.2.3 Information assets affected                                                                                 |    |
| 3.2.4 Main vulnerabilities                                                                                        |    |
| 3.3 CURRENT STATE OF PRACTICE                                                                                     |    |
| 3.3.1 Application audit sources :                                                                                 |    |
| 3.3.2 Webseal audit sources :                                                                                     |    |
| 3.3.3 Behavior/White box audit sources :                                                                          |    |
| 4 Part II – Audit checklist                                                                                       |    |
| 4.1 DESIGN CONTROL OBJECTIVES                                                                                     |    |
| <ul> <li>4.2 WEBSEAL CONFIGURATION CONTROL OBJECTIVES</li> <li>4.3 BEHAVIOR TESTING CONTROL OBJECTIVES</li> </ul> |    |
|                                                                                                    |    |
| <ul> <li>5 Part III – Conducting the audit</li> <li>5.1 DESIGN CONTROL OBJECTIVES</li> </ul>                      |    |
| 5.2 WEBSEAL CONFIGURATION CONTROL OBJECTIVES                                                                      |    |
| 5.3 BEHAVIOR TESTING CONTROL OBJECTIVES                                                                           |    |
| 5.4 Synthesis of results                                                                                          |    |
| 6 Part IV – Audit report                                                                                          |    |
| 6.1 EXECUTIVE SUMMARY                                                                                             |    |
| 6.2 AUDIT FINDINGS                                                                                                |    |
| 6.3 AUDIT RECOMMENDATIONS                                                                                         |    |
| 7 Appendices                                                                                                    |    |
| 7.1 Appendix 1 – References                                                                                       |    |
| 7.1.1 Printed Works - Books                                                                                       |    |
| 7.1.2 Printed Works - Magazine/Articles                                                                           |    |
| 7.1.3 Internet Sources/URLs                                                                                       |    |

TABLE OF TABLES

| Table 1 – Needs table                                        | 6  |
|--------------------------------------------------------------|----|
| Table 2 – Security testing by level                          | 10 |
| Table 3 – Groups of control objectives                       | 11 |
| Table 4 – Auditing techniques used                           |    |
| Table 5 – Control objectives and auditing techniques mapping |    |
| Table 6 – Systems involved                                   | 12 |
| Table 7 – Three-steps risk analysis                          | 15 |
| Table 8 – Threat likelihood values                           |    |
| Table 9 – Main threats and capacity to damage                |    |
| Table 10 – Major information assets impacted                 |    |
| Table 11 – Vulnerabilities                                   |    |
| Table 12 – Synthesis of control objectives                   |    |
| Table 13 – Status interpretation                             |    |
| Table 14 – Cost scale explanation                            |    |
| Table 15 – Correcting existing flaws                         |    |
| Table 16 – Compensating controls                             |    |
| Table 17 – Causes of failed Control Objectives               | 81 |

#### TABLE OF FIGURES

| Figure 1 – Logical scheme                                            | 9  |
|----------------------------------------------------------------------|----|
| Figure 2 – Risk model<br>Figure 3 – Page obtained with reused cookie | 77 |
| Figure 4 – Non-ciphered cookie                                       | 78 |
|                                                                      |    |
|                                                                      |    |
|                                                                      |    |
|                                                                      |    |
|                                                                      |    |
|                                                                      |    |
|                                                                      |    |
|                                                                      |    |
|                                                                      |    |
|                                                                      |    |

#### **3** PART I - RESEARCH IN AUDIT, MEASUREMENT PRACTICES AND CONTROLS

#### **3.1 APPLICATION AND SYSTEMS TO BE AUDITED**

This paragraph gives an overview of the application and systems to be audited. It also covers the scope and objectives of the audit.

#### 3.1.1 FUNCTIONAL OVERVIEW OF THE APPLICATION

#### Presentation

The application that is the subject of the audit is known internally to the bank as Octave. This name is a "code name" chosen according to the bank policy in terms of application development. We will refer to Octave as the web application in the rest of this document.

#### Needs and functionalities

Octave is intended to answer to a growing customer need. More and more companies have expressed the will of using a web-banking application specifically designed for businesses instead of the traditional home-user application.

Companies have different and more precise needs than individual users in terms of banking transaction (at both volume and frequency levels) and more specifically in terms of security.

In a first phase of the project, the business objectives have been determined by the bank using a survey sent to all their business customers. The results of this need analysis are summarized in the table hereunder :

| Need                  | Description                                                                                                    |
|-----------------------|----------------------------------------------------------------------------------------------------|
| Functional needs      |                                                                                                    |
| Payments              | This is the traditional payment functionality where users fill-in a web form with all the requested information.                                                                                                    |
| Mass payments         | Back-end transaction systems on company often<br>generate an output file containing a lot of transaction.<br>The mass payment functionality would allow the<br>customers to send this file (specifically formatted to a<br>standard banking format) to the bank on a regular basis<br>(for example once a day). This would reduce the time<br>employees spend to enter individual payments. |
| Account reporting     | This would allow the customer to have a global view off<br>all its accounts at the bank and also to group them (by<br>activity for example), to hide some of them.                                                                                                    |
| Financial information | Financial information should be provided on a profile base. Those information should include stock positions, interests rates, market trends and news                                                                                                    |

| Security needs        |                                                                                                    |
|-----------------------|----------------------------------------------------------------------------------------------------|
| Strong authentication | The authentication mechanism has to be robust and give<br>the customer the certainty that the authentication<br>mechanism cannot be abused.                                                                                                    |
| User profiles         | Different profiles should be attributed to the users<br>according to their roles in their company. For example an<br>Executive Assistant should be able to consult an account<br>status but not to enter a transaction. This multi-profile<br>scheme should be transparent to the users. |
| Non repudiation       | Customer should be able to legally prove that a particular transaction has been (or has not been) passed, by who, when                                                                                                    |

#### Table 1 – Needs table

#### 3.1.2 LOGICAL OVERVIEW OF THE APPLICATION

#### **Development and environment**

Octave runs in a J2EE environment. This technology has been chosen for its efficiency, portability and also according to other developments and notably the home-user banking application. All the experience gained by the development, security and infrastructure teams in this environment have thus been capitalized and reused in the Octave project.

The J2EE application server hosting Octave is a Websphere Application Server (WAS). Once again, the reason of this choice is to capitalize on existing infrastructure and also to rely on a close and long-term existing relationship with IBM at both technical and human resource levels.

The application itself has been developed using the portlet technology. Portlets have been used as Enterprise Java Beans in the context of Octave.

#### Components

The following components are present on the infrastructure :

- Two-level firewalls :

Function : the first level firewall is composed of two redundant Nokia-Checkpoint firewalls. Their role is to protect the trusted perimeter from the untrusted internet, from which customer requests will arrive. The first level of firewalls gives access to the DMZ zone, hosting relaying assets (proxies, public webserver)

The second level of firewalls is composed of two redundant Cisco PIX firewalls. Their role is to protect the private zone from access coming from the DMZ. It protects assets such as authentication servers, LDAP, UserDB and Application server.

Details : Frontend firewall : Nokia IP530 with Checkpoint Firewall-1 NG Feature Pack 3. Backend firewall : Cisco PIX 535 with Cisco PIX Firewall Software 6.0

- Load-balancer router :

Function : this load-balancing router has the responsibility to dispatch the incoming traffic directed on the two Webseal servers. Since a session-cookie is used between the authenticating Webseal and the client, *Stinking labeling* is used on the load-balancer in order to avoid an authenticated user having to reauthenticate in case the Webseal on which he logged-on goes down for any reason.

Details : Cisco Catalyst 6509 with Content Switching Module (CSM) Software Release 4.1.1

- Webseal reverse proxy :

Function : Webseal is a reverse proxy acting also as a basic web server. It also covers the role of intercepting access request, forwarding them to the authentication system and also requests initial pages (logon pages) to the public web server. This is the entry point of the infrastructure.

The CMAN connector is a piece of software developed on the model of the CDAS of Webseal.

Details : IBM Tivoli Access Manager Webseal 4.1, SecurIT C-MAN 2.1

- Reverse proxy with content validation :

According to the bank security policy, these proxies are mandatory for accessing any porting of a web server, even a public web servers. Those proxies act as validation of content, but are limited to checking the consistency of the requested URLs.

Details : Bluecoat Proxy SG 8000

Authentication server (AS) :

Function: those two redundant servers are the heart of the authentication mechanism. They receive access requests from the Webseal servers and have to validate or invalidate this access based on the users profiles at both global Bank level (LDAP) and application level (UserDB).

Details : IBM Websphere Application Server 4.0.7, IBM HTTP Server 2.0

- LDAP slave server (LDAP\_SL):

Function: the LDAP slave servers contain a duplicated copy of the Bank directory containing all the registered users. The user base is duplicated from the LDAP Hub (see below). LDAP validation is the part of the authentication process that checks that the user is a valid customer of the Bank. *Details : Sun Iplanet 5.1 Directory Server* 

- LDAP Hub :

Function: the LDAP Hub is the server contacting the global LDAP server of the bank in order to duplicate its entire directory. *Details : Sun Iplanet 5.1 Directory Server* 

- User database (UDB):

Function: this database contains all the registered Bank customer having access to Octave. A valid customer of the Bank that forgot to pay its fees to have access to Octave will be put in this database as "no-access". The database validation is

the part of the authentication process that checks if the valid customer of the Bank (proven by LDAP check) is allowed to access Octave. *Details : Oracle 8i* 

- Network dispatcher : Function: these servers act as load-balancers and has the responsibility to dispatch the traffic directed to the Application Servers, the Authentication servers and the LDAP servers. Details : IBM Websphere Edge Server 2.0 with Network Dispatcher
- Public webserver (PWS) :
- Function: the public web server hosts only the logon pages application. *Details : Websphere Application Server 4.0.7 and IBM HTTP Server 2.0*
- Application Server (WAS) : Function: this server hosts the application itself and is the link to the back-end systems of the bank.
   Details : Websphere Portal Server 4.2.2, Websphere Application Server 4.0.7, IBM HTTP Server 2.0

The scheme on the following page presents a logical view of the application and its components:

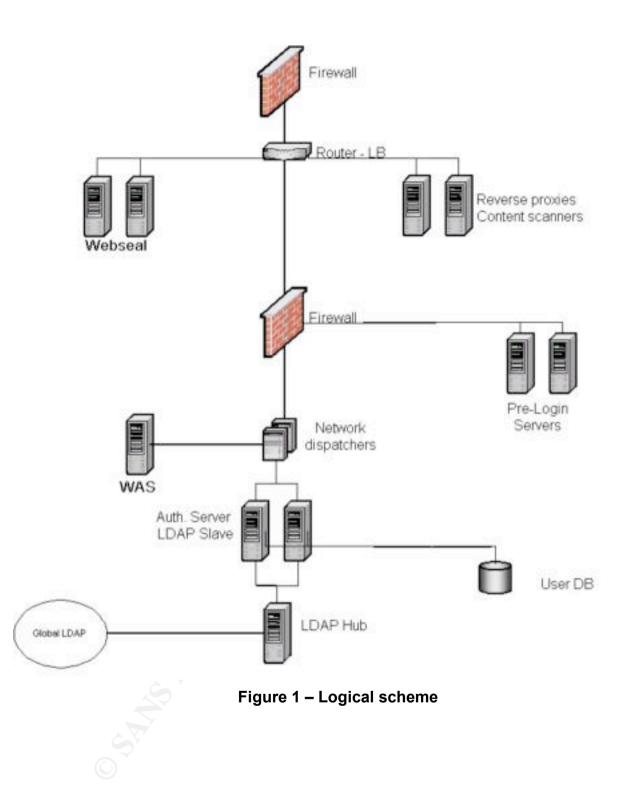

3.1.3 SCOPE AND OBJECTIVE OF THE AUDIT

#### Scope

The audit will focus on the Identification-Authentication-Authorization process of the application. The audit will not address applicative issues.

It must be noted that the audit will not cover the code reviewing part. This issue will be addressed in a future step of the security testing integrated process (see the table below for details on the security testing process at the Bank).

An Integrated Security Testing Framework (ISTF) has been determined together with the customer and integration teams. This framework follows the guidelines of a generic Software Development Life Cycle (SDLC) in place at the Bank. At each level of the deployment, different security tests will have to be done.

| Level   | Security tests                                                     |
|---------|--------------------------------------------------------------------|
| alpha-a | Stress test of the infrastructure supporting the application       |
| alpha-b | Test the security of the IAA process                               |
| beta-a  | Test the security of the application itself and review of the code |
| beta-b  | Test of the complete infrastructure and operating system security  |

#### Table 2 – Security testing by level

The ISTF ensures that all aspects of the security on and around the application are tested during the development life cyle (SDLC).

This document describes the security tests of the alpha-b level. Other functional tests take place concurrently but are not mentioned in this report.

From the integration point of view, the Bank is now ready to implement the infrastructure on which Octave relies on. The application development is almost terminated but some application modules have to be validated from a functional point of view and stress-tested before passing to beta-a level.

Operating systems security audit are also out of the scope of the project.

This means that the precise scope of the audit to be made at this level of Octave development is clearly limited to the IAA process.

#### 3.1.4 METHODOLOGY

The objective being to have a precise view on the security level of the IAA process, various methods will be used to reach it. This paragraph describes the methodology applied in order to reach the objective of the audit defined above in the scope paragraph.

#### Groups of control objectives

First of all, groups of control objective can be determined. These groups permit us to have a clear and high-level perspective on what has to be done.

The following table presents those groups of control objectives :

| Group         | Description                                                            |
|---------------|------------------------------------------------------------------------|
| Design        | The control objectives in this group have as objective to validate the |
| Boolgii       | architecture of the IAA process designed for Octave.                   |
|               | Being the main element of the IAA process, the Webseal                 |
| Webseal       | configuration has to be analyzed in details.                           |
|               | This group of control objectives is dedicated to validate the          |
| configuration | configuration Webseal since it is the main technical element of the    |
|               | IAA process.                                                           |
| Behavior      | Those control objectives analyze the IAA process from a behavior       |
| testing       | perspective (white box tests).                                         |

#### Table 3 – Groups of control objectives

Auditing techniques Different auditing techniques will have to be used.

| Auditing Technique     | Description                                                                                                    |
|------------------------|----------------------------------------------------------------------------------------------------|
| Document review        | <ul> <li>This auditing technique consists in analyzing documentation coming from Octave design and configuration : <ul> <li>Strategical documents : objective of application, business needs</li> <li>Tactical documents : technical concepts, description of IAA model, conceptual models</li> <li>Operational documents : technical configuration, cookbooks, procedures</li> </ul> </li> </ul>                                                                                                    |
| Configuration analysis | This is the traditional auditing of the technical elements<br>constituting the IAA infrastructure.                                                                                                    |
| White box testing      | This technique consists in acting as a user of the application trying to connect and analyzing if no abuses are possible.                                                                                                    |
| Interviews             | It must be noted that interviewing is a particular auditing<br>method that requires all the auditors "feeling". Its particularity<br>comes from the fact that by nature, <b>interviews are</b><br><b>subjective</b> .<br>Moreover when interviewing technical and security people, the<br>auditor will often realize that the answers are almost every time<br>in concordance with the <b>ideal situation</b> and not the <b>real</b><br><b>situation</b> .<br>It is up to the auditor knowledge and experience to know how<br>he has to ask questions, in which sequential order and even<br>sometimes with which voice intonation in order to have<br>answers that describes the reality. In other words, the auditor<br>must be "smart" enough and have the necessary technical<br>skills to avoid answers like "what we wanted was…" and go a<br>step further and obtain "actually we had to do it this way…" |

#### Table 4 – Auditing techniques used

These 4 auditing techniques will allow to have a transversal view on the IAA process of Octave, from concepts to implementation and real-world behavior.

#### Groups control objectives and auditing techniques

A particular auditing technique does not always fits with a group of control objectives. Some techniques will overlap more than one control objective. The following tab summarizes this :

| Group of Control objectives | Auditing techniques    |
|-----------------------------|------------------------|
|                             | Document review        |
| Design                      | Configuration analysis |
|                             | Interviews             |
|                             | Document review        |
| Webseal configuration       | Configuration analysis |
|                             | White box testing      |
| Behavior testing            | White box testing      |

#### Table 5 – Control objectives and auditing techniques mapping

#### 3.1.5 SYSTEMS IMPLIED

As stated before, the audit will focus on the IAA process of Octave. In this perspective, it is useful to determine the specific components of the infrastructures directly involved in IAA, even though the Integrated Security Testing Framework (ISTF) of the Bank does not require to test all of them (neither at application, nor at operating system levels).

| Name          | Details         |                                                                                            |
|---------------|-----------------|--------------------------------------------------------------------------------------------|
| Name          | OS              | Application                                                                                |
| Webseal       | MS Windows 2000 | IBM TAM Webseal 4.1<br>SecurIT C-MAN 2.1                                                   |
| PWS           | SUN Solaris 8   | Websphere Application Server 4.0.7<br>IBM HTTP Server 2.0                                  |
| AS            | SUN Solaris 8   | IBM Websphere Application Server 4.0.7<br>IBM HTTP Server 2.0                              |
| UDB           | SUN Solaris 8   | Oracle 8i                                                                                  |
| LDAP<br>Slave | SUN Solaris 8   | Sun Iplanet 5.1 Directory Server                                                           |
| WAS           | SUN Solaris 8   | Websphere Portal Server 4.2.2<br>Websphere Application Server 4.0.7<br>IBM HTTP Server 2.0 |

#### Table 6 – Systems involved

As presented in the tab above, only the IBM TAM Webseal application has to be audited according to the Integrated Security Testing Framework (ISTF) of the Bank.

#### 3.1.6 SUMMARY

#### Object of the audit

The object of the audit is the Octave application. It is an application specifically designed for the business customers of the Bank, answering to their particular needs.

Octave has been designed using Java and runs in a Java 2 Entreprise Environment (J2EE).

#### Scope

The scope of the audit is clearly focused on the Identification-Authentication-Authorization (IAA) process.

Operating systems and the application itself are out of the scope.

#### Control objectives and auditing techniques

Three main classes of control objectives have been defined :

- Design
- Webseal configuration
- Behavior testing

From the auditing point of view, four main auditing techniques will be used :

- Document review
- Interviews
- Configuration analysis
- White box testing

#### 3.2 MOST SIGNIFICANT RISKS TO THE APPLICATION AND SYSTEMS

#### A PRIMER ON RISK ANALYSIS<sup>1</sup>

This primer defines some terms relative to risk analysis in order to fix the concepts besides used words. Often, terms like threat, threat agent, vulnerability and risk are used in such a particular context that they tend to be unclear. Risk analysis is such a precise work that it cannot suffer any misunderstanding on terms.

**Threat**<sup>1</sup>: threats are any action or inaction that could cause damage, destruction, alteration, loss, or disclosure of assets or that could block access to or prevent maintenance of assets.

- Threat agent : intentional exploitation of vulnerabilities.

- Threat event : accidental exploitations of vulnerabilities.

**Vulnerability**<sup>1</sup>: the absence of or the weakness of a safeguard or countermeasure.

**Risk**<sup>1</sup>: the possibility that any specific threat will exploit a specific vulnerability to cause harm to an asset. It is an assessment of probability, possibility, or chance. The more likely it is that a threat event will occur, the greater the risk. Every instance of exposure is a risk.

When written as a formula, risk can be defined as risk = threat + vulnerability. Thus, reducing either the threat agent/event or the vulnerability directly results in a reduction of risk.

**Exposure**<sup>1</sup>: the fact of being susceptible to asset loss due to a threat. There is the possibility that a vulnerability can or will be exploited by a threat agent or event.

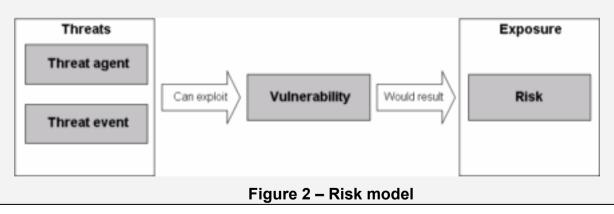

The following figure synthesizes the risk model :

<sup>&</sup>lt;sup>1</sup> For all definitions in this Primer : Tittel, Ed. Chappel, Mike. Steward, James Michael. <u>CISSP Study Guide</u>. Alameda: Sybex, 2003. 180.

#### 3.2.1 METHODOLOGY OF RISK ANALYSIS

First of all we have to chose the right approach for analyzing the risk involved in the IAA process of Octave. We have the choice between quantitative and qualitative approach.

The quantitative approach results in concrete probability percentage and hard money loss expectancy for each individual risk that would happen<sup>1</sup>. On the opposite, the qualitative approach focuses on considering the happening of a scenario and ranking threats on a scale to evaluate their risk, costs and effects<sup>2</sup>.

We do not have financial values of assets at our disposition. Moreover, analyzing the potential financial losses is out of the scope of the mission assigned by the Bank. The risk analysis objective in the context of this audit focuses on determining the technical threats and vulnerabilities that could be harmful to the IAA process of Octave. The right risk analysis method is thus the quantitative one.

In the following pages, we will analyze both threats, assets affected by those threats and the main vulnerabilities of the application. This three-steps methodology allows us to better understand how the application could represent a risk and what elements or vulnerabilities could lead to this situation. In other words after this threesteps risk analysis, we will have an accurate view on the global risk exposure of Octave.

Each of the three steps has its own objective :

| Step            | Objective                                                                                                    |
|-----------------|----------------------------------------------------------------------------------------------------|
| Main threats    | Defining the main threats will give us a view on the actions (or inactions) that could represent a risk for Octave. According to the definition of risks (see above), threats are not the only element to evaluate the risk exposure, vulnerabilities are the other elements needed for this.        |
| Assets affected | Before being able to determine vulnerabilities, affected assets<br>must be defined. Once the assets known, it will be easier to define<br>the vulnerabilities on them. Assets are not the systems<br>themselves but must be understood from a more general point of<br>view as "information assets". |
| Vulnerabilities | Vulnerabilities are the other key components to define the risk<br>exposure. Defining vulnerabilities will allow us to focus our control<br>objectives on the real vulnerabilities of Octave and consequently<br>on the real risks.                                                                  |

#### Table 7 – Three-steps risk analysis

<sup>&</sup>lt;sup>1</sup> Tittel, Ed. Chappel, Mike. Steward, James Michael. <u>CISSP Study Guide</u>. Alameda: Sybex, 2003. 184.

<sup>&</sup>lt;sup>2</sup> Tittel, Ed. Chappel, Mike. Steward, James Michael. <u>CISSP Study Guide</u>. Alameda: Sybex, 2003. 186.

#### 3.2.2 MAIN THREATS AND CAPACITY TO DAMAGE

Given the definition of the threat (see above), we will now determine the main threats that our system is submitted to.

Threats are presented in the table below using the Confidentiality – Integrity – Availability criteria.

Each threat is described and a likelihood estimation is given. This estimation follows the scheme described hereunder :

| Value          | Description                                                                                        |
|----------------|----------------------------------------------------------------------------------------------------|
| Almost certain | The threat is common and its occurrence must be foreseen in the application as a normal situation. |
|                |                                                                                                    |
| Likely         | The threat may not occur with certainty but it must be taken into                                  |
|                | account.                                                                                           |
| Possible       | The threat may occur in exceptional circumstances.                                                 |
| Unlikely       | The threat occurrence is rare and is not taken into account.                                       |

#### Table 8 – Threat likelihood values

This assessment has been carried keeping in mind that the environment will be used by external users (customers having access to Octave and its underlying applications) and internal users (Bank employees having access to the portal, its underlying applications and the administration systems). When answering the questions we looked at the nature of data (confidentiality, sensitivity...), the direction of the information flow (from bank to customer, from customer to bank) and the communication channel used (HTTP, e-mail, FTP).

(see next pages for the threats table)

| ID              | Threat                                                  | Capacity to damage                                                                                                    | Likelihood     |  |  |  |
|-----------------|---------------------------------------------------------|----------------------------------------------------------------------------------------------------|----------------|--|--|--|
| Confidentiality |                                                         |                                                                                                    |                |  |  |  |
| T-C-1           | Unauthorized<br>access to data by<br>employees          | <ul> <li>Disclose confidential technical information (functioning of Octave, security measures)</li> <li>Disclose confidential customer information (authentication data, financial intelligence)</li> <li>Theft confidential information</li> </ul>                                                                                                    | Possible       |  |  |  |
| T-C-2           | Unauthorized<br>access to data by<br>external personnel | Same than for T-C-1 except that they may use an external trusted partner-access to gain access to the application. Some external personnel may also be inside the Bank and act just like a normal employee.                                                                                                    | Possible       |  |  |  |
| T-C-3           | Confidentiality<br>problem with<br>connected<br>systems | <ul> <li>Octave may send confidential information to fed connected systems inside the Bank (mainly authentication data)</li> <li>Connected systems may have a network path to one of the application component and are thus potentially harmful</li> <li>Connected systems may not have the same security level than Octave, consequently they can represent an entry point for hackers</li> </ul> | Unlikely       |  |  |  |
| T-C-4           | Interception of communication links                     | <ul> <li>Authentication information could be sniffed and reused immediately or at a later time (replay attack)</li> <li>Authentication information could be intercepted and reused directly by an attacker impersonating a regular user (man-in-the-middle attack)</li> <li>Ciphered data during the session could be sniffed and used later to launch a cryptanalysis attack</li> </ul>           | Possible       |  |  |  |
| Integrity       | Integrity                                               |                                                                                                    |                |  |  |  |
| T-I-1           | Input errors                                            | <ul> <li>Customers/inside users may badly enter data when using the application<br/>(customers) or its administrative side (inside users)</li> </ul>                                                                                                    | Almost certain |  |  |  |
| T-I-2           | Operator errors                                         | <ul> <li>An operator could do a mistake and put the application at risk. This threat mainly applies to administering the infrastructure supporting Octave, e.g. misconfiguration of an applicative server a router, deletion of non-repudiation data</li> <li>A business operator could badly enter the data of a new customer, e.g. allowing</li> </ul>                                           | Likely         |  |  |  |

|          |                                                                                                    | t | too much rights than necessary                                                                  |          |
|----------|----------------------------------------------------------------------------------------------------|---|-------------------------------------------------------------------------------------------------|----------|
| T-I-3    | Manipulation or<br>suppression of<br>input documents                                                                                                    |   | An internal employee could destroy/corrupt accidentally/intentionally customer transaction data | Possible |
| Availabi | ility                                                                                                    | • |                                                                                                 | •        |
| T-A-1    | <ul> <li>1 Day to day system outage</li> <li>The day-to-day upgrades and administration of the infrastructure supporting Octave could be inefficient and put the infrastructure at risk. This is the typical case where an information system continuously lose its security level.</li> <li>Specific vulnerability or incidents may not be handled correctly and render the application less effective.</li> </ul> |   | Likely                                                                                          |          |
| T-A-2    | <ul> <li>In addition to T-A-1, some specific events can degrade the performance of the application, like e.g. a peak in the usage of the application (end of fiscal year for example) or a heavy load on access infrastructure (either due to an external or internal event)</li> </ul>                                                                                                    |   | Possible                                                                                        |          |

### Table 9 – Main threats and capacity to damage

#### 3.2.3 INFORMATION ASSETS AFFECTED

Octave role is to give companies the possibility to use a web-banking application that perfectly fits their needs. As for every web-banking application, a number of assets are impacted by Octave. Those assets can thus be put at risk by any threat.

The enumeration of the assets impacted hereunder is the result of interviews with business managers and technical managers in the Octave project. Business managers are the ones that drive the functional development of Octave since there are in direct contact with the customers. Technical managers are the ones that are responsible to traduce the customer's needs in technical solutions. Both view are different but necessary in order to have a complete view on the assets impacted by Octave.

| ID  | Asset                    | Description                                                                                                    |
|-----|--------------------------|----------------------------------------------------------------------------------------------------|
| A-1 | Banking transaction data | This represents all the transactions done by the customers. Those information are the heart of Octave, any impact on both their confidentiality, integrity and availability would represent a major loss.<br>Those information also comprise non-transactional data (in a strict sense of the term) like e.g. account status, stock values |
| A-2 | User confidential data   | Those data are the identification, authentication<br>and profile information like e.g. a smartcard, a<br>password                                                                                                    |
| A-3 | Non-repudiation data     | Non-repudiation data are log traces that could be<br>used in forensics case involving a customer of the<br>Bank or the Bank itself. These are not only<br>technical logs, but functional logs (who did what,<br>when, with which authorization level ?) archived by<br>legal obligation.                                                   |
| A-4 | Bank reputation          | The Bank reputation is also an asset that could be<br>impacted by Octave in case of problem. This is not<br>a technical asset but is completely part of the<br>"information asset" category.                                                                                                    |
| A-5 | Legal liability          | This is the other main non-technical asset. The<br>Bank is legally responsible for any misuse of<br>Octave. Legal liability could thus be impacted if it<br>can be proved that the Bank did not reach the<br>minimum security requirements for such an<br>application.                                                                     |

#### Table 10 – Major information assets impacted

#### 3.2.4 MAIN VULNERABILITIES

This third and last part of the risk analysis consists in describing the main vulnerabilities to the application.

The following table lists the vulnerabilities, their exposure and impact. It also establishes links with the threats and assets analyzed in the first two-steps. The table can be thus seen as a synthesis view of the risk analysis for Octave.

| ID   | Vulnerability                                                | Exposure | Impact | Linked<br>threat(s) | Affected asset(s) |
|------|--------------------------------------------------------------|----------|--------|---------------------|-------------------|
| V-1  | Bad logical access controls to data<br>and application       | High     | High   | T-C-1,2             | A-1,2,3,4,5       |
| V-2  | Bad user and password policy                                 | Medium   | High   | T-C-1               | A-1,2,3,4,5       |
| V-3  | Bad access rights revocation policy                          | Medium   | Medium | T-C-1               | A-1,2,3,4,5       |
| V-4  | Too permissive external access policy                        | Low      | Medium | T-C-2               | A-1,2,3,4,5       |
| V-5  | Inadequate classification policy for<br>business information | Low      | High   | T-C-3               | A1,4,5            |
| V-6  | No protection on transferred data                            | Low      | High   | T-C-4               | A1,2,4,5          |
| V-7  | Too much data transferred                                    | Medium   | Low    | T-C-4               | A1,4,5            |
| V-8  | Lack of user training                                        | Low      | Medium | T-I-1               | A1,4,5            |
| V-9  | Lack of customer awareness                                   | Medium   | Medium | T-I-1               | A1,2,4,5          |
| V-10 | No input validation policy                                   | Medium   | High   | T-I-1,2,3           | A-1,2,4,5         |
| V-11 | Bad operating procedure                                      | Low      | Medium | T-I-2               | A-1,2,3,4,5       |
| V-12 | Assignment of duties                                         | Low      | Low    | T-I-3               | A-1,2,3,4,5       |
| V-13 | Unapplied or bad upgrade policy                              | Low      | Medium | T-A-1               | A-1,2,3,4,5       |
| V-14 | Bad incident management policy                               | Low      | High   | T-A-1               | A-1,2,3,4,5       |
| V-15 | Unacceptable degradation of system performances              | Medium   | High   | T-A-2               | A4,5              |
| V-16 | Bad capacity and performance<br>planning procedure           | Medium   | High   | T-A-2               | A4,5              |

#### Table 11 – Vulnerabilities

**Important note** : in the table we often refer to the term "policy", which does refer to organizational tasks that could be considered out of scope for this technical audit project. Although policy can also comprise a number of not-only-organizational tasks like in our case the technical configuration of the Octave infrastructure.

For example, when we talk about "bad user and password policy" (V2), we are not only talking about the existence or the content of a written document, but also the application of this policy on the assets themselves. The term "policy" addresses thus both "paper" existence and accuracy AND technical conformance.

This table can now be used to determine the checklists and to focus on the real risks that Octave is facing.

#### 3.3 CURRENT STATE OF PRACTICE

This part list the resources used to conduct the audit. They have been used in the entire process, beginning with understanding the application and the technology used, building the checklists, conducting the audit and concluding it.

#### 3.3.1 APPLICATION AUDIT SOURCES :

#### The OWASP project

OWASP stands for Open Web Application Security Project. This project exist since September 2001 and its objective is to be an open-source reference point for every aspects of the security of web applications.

- Curphey, Mark. Van der Stock, Andrew. Collective work. "The OWASP Testing Project". Draft Version 1.0. July 2004. <u>http://www.owasp.org/documentation/tesing/application.html</u>
- Mark Curphey, David Endler, William Hau, Steve Taylor, Tim Smith, Alex Russell, Gene McKenna, Richard Parke, Kevin McLaughlin, Nigel Tranter, Amit Klien, Dennis Groves, Izhar By-Gad, Sverre Huseby, Martin Eizner, Martin Eizner, Roy McNamara. "Owasp Guide to Building Secure Web Applications". Version 1.1.1. September 2002. http://www.owasp.org/documentation/guide/guide\_downloads.html

#### **Tutorials on J2EE application**

The first tutorial is an online example of the development process of a web application using J2EE technology.

<u>http://www.tusc.com.au/tutorial/html</u>

The second tutorial comes from the Sun website.

• <u>http://java.sun.com/j2ee/tutorial/1\_3-fcs/index.html</u>

#### Auditnet web site

Auditnet is a website that freely proposes a comprehensive number of auditing checklists. It must be noted that no "editorial control" of any sort is done by the administrator of the site. The checklists found there can be seen as starting points for technical auditors. The document "audit web application checklist" has been used.

<u>http://www.auditnet.org/docs/Web Based Applications.doc</u>

#### IBM Redbook

IBM Redbook series is a collection of technical papers that focus on specific IBM technologies and put them in practice through real-world cases study.

• John Ganci, Hinrich Boog, Melanie Fletcher, Brett Gordon, Ashwin Manekar, Normunds Saumanis, Kai Schwidder, Jonas Tingeborn. "Develop and Deploy

a Secure Portal Solution Using Websphere Portal V5 and Tivoli Access Manager V5.1". Version 1. August 2004. http://www.redbooks.ibm.com/redbooks/SG246325

#### 3.3.2 WEBSEAL AUDIT SOURCES :

#### Webseal Administrator guide

Webseal administrator guide is the official IBM guide on deploying and managing Webseal and is part of the suite Tivoli Access Manager.

• IBM Corp. "Webseal Administrators Guide". Version 1. November 2003. Search on <u>http://publib.boulder.ibm.com</u>

#### IBM Redbook

IBM Redbook series is a collection of technical papers that focus on specific IBM technologies and put them in practice through real-world cases study.

 Axel Bücker, Chris Eric Friell, Armando Lemos, Rick McCarty, Jani Perttilä, Dieter Riexinger, Andreas Schmengler. "Enterprise Business Portals with Tivoli Access Manager". Version 1. August 2002. <u>http://www.redbooks.ibm.com/redbooks/SG246556</u>

#### 3.3.3 BEHAVIOR/WHITE BOX AUDIT SOURCES :

#### OSSTMM

OSSTM stands for Open Source Security Testing Manual. This project can be compared with OWASP but takes a higher view on the various tests to be done in the general security field.

• http://isecom.securenetItd.com/osstmm.en.2.1.pdf

#### MISC newspaper

MISC is a French newspaper that stands for Multi-System and Internet Security Cookbook. Its publication rate is once every two months. It presents (in French) various security subjects and deep technical analyzes.

 MISC 11 (January-February, 2004) Les tests d'intrusions (information on <u>http://www.miscmag.com</u>)

#### 4 PART II – AUDIT CHECKLIST

In order for the testers to have a clear and concise view and to provide them a sequential checklist that they can easily follow, the control objectives listed hereunder will follow the objective-methods framework explained before and will be based on the three main area of the audit.

#### 4.1 DESIGN CONTROL OBJECTIVES

| Category             | Design                                                                                                    |
|----------------------|----------------------------------------------------------------------------------------------------|
| Item number          | CO-D-1                                                                                                    |
| Item title           | The complete IAA scheme is in line with industry best practices                                                                                                    |
| References           | Personal experience                                                                                                    |
| Risks                | The IAA scheme could be poorly designed and lead to an insecure IAA process that would allow to bypass or abuse the system.                                                                                                    |
| Testing<br>procedure | Step 1 :         Review the documents that describes the IAA process (conceptual and tactical documents).         Step 2 :         Interview the developers and administrators to validate that the information in the documents have been correctly implemented. |
| Test nature          | Objective for Step 1<br>Subjective for Step 2                                                                                                    |
| Evidence             |                                                                                                    |
| Findings             |                                                                                                    |

| Category             | Design                                                                                                    |
|----------------------|----------------------------------------------------------------------------------------------------|
| Item number          | CO-D-2                                                                                                    |
| Item title           | The authorization scheme is clearly defined and in line with the security needs of the customer                                                                                                    |
| Deferences           |                                                                                                    |
| References           | Personal experience                                                                                                    |
| Risks                | The authorization scheme could be inadequate comparing to the expressed business needs (and specifically the "profile" approach) and wouldn't provide the required granularity.                                                                                             |
| Testing<br>procedure | Step 1 :         Review the documents that describes the authorization process (conceptual and tactical documents).         Step 2 :         Interview the developers and administrators to validate that the information in the documents have been correctly implemented. |
| Test nature          | information in the documents have been correctly implemented.<br>Objective for Step 1<br>Subjective for Step 2                                                                                                    |
| Evidence             |                                                                                                    |
| Findings             |                                                                                                    |
|                      |                                                                                                    |
| Category             | Design                                                                                                    |

| Item number          | CO-D-3                                                                                                    |
|----------------------|----------------------------------------------------------------------------------------------------|
| Item title           | Specific security zones exist in the architecture                                                                                                    |
| References           | Personal experience                                                                                                    |
| Risks                | If no security zones exist, the security of the data on the infrastructure could be threatened.                                                                                                    |
|                      | <ul> <li>Security must implement the following concepts : <ul> <li>Security zones are delimited by a mechanism of network filtering (firewall, filtering router);</li> <li>Data of different levels have to be hosted on different security zones;</li> <li>No flow can directly go from an untrusted zone to a trusted zone without a relaying mechanism as an intermediary step.</li> </ul> </li> </ul> |
| Testing<br>procedure | <ul> <li><u>Step 1:</u><br/>Review the documents describing the architecture at both functional, network and physical levels.</li> <li><u>Step 2:</u><br/>Check "on the field" if the physical design in the documents is correctly implemented by going onsite and have a look on the physical rooms, switches</li> </ul>                                                                                |
| Test nature          | Objective                                                                                                    |
| Evidence             |                                                                                                    |
| Findings             |                                                                                                    |
|                      |                                                                                                    |
| <b>A</b> 1           |                                                                                                    |

| Category             | Design                                                                                                    |
|----------------------|----------------------------------------------------------------------------------------------------|
| Item number          | CO-D-4                                                                                                    |
| Item title           | Security zones are based on a classification policy                                                                                                    |
| References           | Personal experience                                                                                                    |
| Risks                | The classification must clearly indicate the security level of the asset or data and consequently, the security zone on which they are hosted.<br>Some assets and data could be hosted on a different security level zone than the one required by their classification.                                                                                     |
| Testing<br>procedure | <ul> <li>Step 1:<br/>Review the documents describing the security classification of the assets.</li> <li>Step 2:<br/>Review the documents describing the architecture at both functional, network and physical levels.</li> <li>Step 3:<br/>Check that the implemented infrastructure is in line with the technical and classification documents.</li> </ul> |
| Test nature          | Objective                                                                                                    |
| Evidence             | · · · · · · · · · · · · · · · · · · ·                                                                                                    |

| Findings |          |  |
|----------|----------|--|
|          | Eindinds |  |

| Category             | Design                                                                                                    |
|----------------------|----------------------------------------------------------------------------------------------------|
| Item number          | CO-D-5                                                                                                    |
| Item title           | Communication between elements of the architecture are correctly filtered                                                                                                    |
| References           | Personal experience                                                                                                    |
| Risks                | Filtering the logical access from the internet is not enough to<br>guarantee the security of the infrastructure. A poorly implemented<br>filtering policy between the assets inside the infrastructure could<br>also lead to serious security issues. If one component is<br>corrupted, other ones may be corrupted too if the corruption<br>mechanism uses network communication to propagate (e.g. a<br>network DDOS on locally connect segments, a hacker<br>compromising a machine that can join all the others) |
| Testing<br>procedure | Use a network scanner (e.g. NMAP) and check that the communication allowed (open ports) are only restricted to the ones that need to be open. This check has to be performed from every zones (DMZ) to every other zones (DMZ).                                                                                                    |
|                      | <pre>NMAP use :<br/>nmap -sS -P0 \$DMZ_NET_ADDRESS\$/\$NETMASK\$<br/>(check every TCP port on destination DMZ)<br/>nmap -sU -P0 \$DMZ_NET_ADDRESS\$/\$NETMASK\$<br/>(check every UDP port on destination DMZ)</pre>                                                                                                    |
| Test nature          | Objective                                                                                                    |
| Evidence             |                                                                                                    |
| Findings             |                                                                                                    |

| Category    | Design                                                                                                    |  |
|-------------|----------------------------------------------------------------------------------------------------|--|
| Item number | CO-D-6                                                                                                    |  |
| Item title  | The modelisation of the zones are based on the "content",<br>"security registry", "data storage" and "controller" model |  |
| References  | OWASP – A guide to building secure web applications – Chapter 5 : architecture – Chapter 5 : architecture               |  |
| Risks       | OWASP - A guide to building secure web applications - Chapter                                                           |  |

|                      | If this model is not followed, this could put the entire application design at risk regarding the functions performed and data stored.                                                                                                    |
|----------------------|----------------------------------------------------------------------------------------------------|
| Testing<br>procedure | <ul> <li><u>Step 1:</u><br/>Review the documents describing the application and its infrastructure.</li> <li><u>Step 2:</u><br/>Check that the implemented infrastructure is in line with the documents (physical verification in server rooms, localization of switches)</li> </ul> |
| Test nature          | Objective                                                                                                    |
| Evidence             |                                                                                                    |
| Findings             |                                                                                                    |

| Category             | Design                                                                                                    |
|----------------------|----------------------------------------------------------------------------------------------------|
| Item number          | CO-D-7                                                                                                    |
| Item title           | Data flows between elements of separate zones are ciphered                                                                                                    |
| References           | OWASP – A guide to building secure web applications – Chapter 5 : architecture                                                                                                    |
| Risks                | If communication are not filtered inside the application, this can cause a confidentiality risk.                                                                                                    |
| Testing<br>procedure | <ul> <li><u>Step 1 :</u><br/>Review the documents describing the application and its infrastructure.</li> <li><u>Step 2 :</u><br/>Use a sniffer (e.g. Tcpdump) to check that every communication is ciphered.</li> </ul> |
|                      | <pre>TCPDUMP use :<br/>tcpdump host \$host_IP\$<br/>(check every connection from/to a particular host)<br/>tcpdump net \$dest_net\$<br/>(check every connection from/to local host to destination<br/>network)</pre>     |
| Test nature          | Objective                                                                                                    |
| Evidence             | Х <sup>-</sup>                                                                                                    |
| Findings             |                                                                                                    |

| Category    | Design                                                                                                    |
|-------------|----------------------------------------------------------------------------------------------------|
| Item number | CO-D-8                                                                                                    |
| Item title  | Flows between "content" and "security registry" are logged and<br>contain information needed to specifically identify a particular user<br>(or source) attempting to connect |
| References  | OWASP – A guide to building secure web applications – Chapter 5 : architecture                                                                                               |
| Risks       | If no traces are kept of connection attempts, it could be impossible<br>to prove any action of any user on the application. It would also be                                 |

|             | difficult to trace brute force or abuse attempts.<br>This is a legal constraint from the local authorities to trace such actions.                                                                                                    |
|-------------|----------------------------------------------------------------------------------------------------|
| Testing     | <u>Step 1 :</u>                                                                                                    |
| procedure   | Review the documents describing the application and its infrastructure and specifically the non-repudiation process.           Step 2 :           Check in the non-repudiation database that the requested logs are correctly stored. |
| Test nature | Objective                                                                                                    |
| Evidence    |                                                                                                    |
| Findings    | - 20                                                                                                    |

| Category             | Design                                                                                                    |
|----------------------|----------------------------------------------------------------------------------------------------|
| Item number          | CO-D-9                                                                                                    |
| Item title           | Traces of authentication attempts flows (see CO-D-6) are signed, time stamped, ciphered and securely archived on read-only storage                                                                                                    |
| References           | OWASP – A guide to building secure web applications – Chapter 5 : architecture                                                                                                    |
| Risks                | The risk involved is the same than for CO-D-8 (see above). While CO-D-8 concerns only the "functional" non-repudiation, this particular control (and the measures to be implemented) are needed for any legal action that could use the traces kept by the application.<br>This is a legal constraint from the local authorities that the traces kept respond to such conditions. |
| Testing<br>procedure | Step 1 :         Review the documents describing the application and its infrastructure and specifically the non-repudiation process (see CO-D-8).         Step 2 :         Check the existence of a read-only storage for the traces.         Step 3 :         Check in the non-repudiation database that the requested logs are stored with the appropriate legal measures.     |
| Test nature          | Objective                                                                                                    |
| Evidence             |                                                                                                    |
| Findings             |                                                                                                    |

| Category    | Design                                                         |
|-------------|----------------------------------------------------------------|
| Item number | CO-D-10                                                        |
| Item title  | Only one path is possible between a client and any elements of |
|             | the architecture                                               |
| References  | Enterprise Business Portals with IBM Tivoli Access Manager     |

| Risks<br>Testing        | If multiple path are allowed, it may be possible for a malicious user<br>to bypass security measures or in a more general way, to try to<br>gather information on the application infrastructure.<br><b>Step 1</b> :      |
|-------------------------|----------------------------------------------------------------------------------------------------|
| procedure               | Review the documents describing the application and its infrastructure.                                                                                                    |
|                         | Step 2:<br>Use network discovery tools (NMAP, Traceroute, Firewalk) to                                                                                                    |
|                         | ensure that only one network-level entry-point to the application is allowed.                                                                                                    |
|                         | ensure that only one network-level entry-point to the application is allowed.                                                                                                    |
|                         | ensure that only one network-level entry-point to the application is allowed.                                                                                                    |
| Test nature             | ensure that only one network-level entry-point to the application is<br>allowed.<br>NMAP use :<br>nmap -sS -PO \$DMZ_NET_ADDRESS\$/\$NETMASK\$<br>(same command than for CO-D-5 launched from the internet                |
| Test nature<br>Evidence | ensure that only one network-level entry-point to the application is<br>allowed.<br>NMAP use :<br>nmap -sS -PO \$DMZ_NET_ADDRESS\$/\$NETMASK\$<br>(same command than for CO-D-5 launched from the internet<br>on all DMZ) |
|                         | ensure that only one network-level entry-point to the application is<br>allowed.<br>NMAP use :<br>nmap -sS -PO \$DMZ_NET_ADDRESS\$/\$NETMASK\$<br>(same command than for CO-D-5 launched from the internet<br>on all DMZ) |

| Category    | Design                                                                                                    |
|-------------|----------------------------------------------------------------------------------------------------|
| Item number | CO-D-11                                                                                                    |
| Item title  | Data entry validation (at web application level) is conform to the<br>"accept only known valid data" policy                                                                                                    |
| References  | OWASP – A guide to building secure web applications – Chapter 10 : data validation                                                                                                    |
| Risks       | <ul> <li>From a general point of view, if no input data validation policy is applied, the application could be vulnerable to the following attacks (amongst others): <ul> <li>Cross-site scripting,</li> <li>SQL injection ,</li> <li>Direct OS commands input,</li> <li></li> </ul> </li> <li>Different mitigation techniques exist for each of those risks. Above the technical mitigation techniques, a clear mitigation policy should exist. Different approach are possible : <ul> <li>Accept only known valid data;</li> <li>Reject known bad data;</li> <li>Sanitize bad data.</li> </ul> </li> <li>The most efficient and less resource-consuming policy is the "accept only known valid data".</li> <li>Note : this data input validation policy applies for the entire application, not only the IAA process. Since our study focuses on</li> </ul> |
| Testing     | IAA, we will only consider input validation at logon time. Step 1:                                                                                                    |
| reating     |                                                                                                    |

| procedure   | Review the documents describing the application and its infrastructure and specifically the input validation part.  Step 2 : |
|-------------|----------------------------------------------------------------------------------------------------|
|             | See the behavior testing control objective part.                                                                             |
| Test nature | Objective                                                                                                    |
| Evidence    |                                                                                                    |
| Findings    |                                                                                                    |

#### 4.2 WEBSEAL CONFIGURATION CONTROL OBJECTIVES

| Category            | Webseal configuration                                    |
|---------------------|----------------------------------------------------------|
| Item number         | CO-WSC-1                                                 |
| Item title          | Webseal is chrooted                                      |
| References          | Webseal Administrator's Guide                            |
|                     | Personal work                                            |
| Risks               | If Webseal does not run chrooted and is compromised, the |
|                     | aggressor would have access to the entire filesystem.    |
| Testing procedure / | In the webseald-internet.conf file, check that the       |
| Compliance criteria | server-root parameter is added under the [server]        |
|                     | stanza.                                                  |
| Test nature         | Objective                                                |
| Evidence            |                                                          |
| Findings            |                                                          |

| Category                                   | Webseal configuration                                                                                                    |
|--------------------------------------------|----------------------------------------------------------------------------------------------------|
| Item number                                | CO-WSC-2                                                                                                    |
| Item title                                 | Webseal does not run with administrative rights                                                                                                    |
| References                                 | Webseal Administrator's Guide                                                                                                    |
|                                            | Personal work                                                                                                    |
| Risks                                      | If Webseal runs with administrative rights and is compromised,<br>the aggressor would have administrative access on the system.                                                                                                    |
| Testing procedure /<br>Compliance criteria | Check that the Webseal process does not run with administrative rights.                                                                                                    |
|                                            | <pre>Step 1:<br/>In the webseald-internet.conf file, identify the names of<br/>the unix-user and unix-group parameter in the [server]<br/>stanza.</pre> Step 2:<br>Connect to the machine with Administrator rights. In the user<br>and group manager of the Windows 2000 Server, check that<br>neither the user, nor the group are member of the<br>Administrator group. |
| Test nature                                | Objective                                                                                                    |
| Evidence                                   |                                                                                                    |
| Findings                                   |                                                                                                    |

| Category    | Webseal configuration                                                                         |
|-------------|-----------------------------------------------------------------------------------------------|
| Item number | CO-WSC-3                                                                                      |
| Item title  | The root directory for web server is only accessible by the Webseal user and an administrator |
| References  | Webseal Administrator's Guide                                                                 |
|             | Personal work                                                                                 |
| Risks       | The directory could be corrupted by a user or process that has                                |

|                     | nothing to do in this area.                                                                                                    |
|---------------------|----------------------------------------------------------------------------------------------------|
| Testing procedure / | Collect the NTFS rights applied on the root-directory of                                                                                                    |
| Compliance criteria | Webseal.                                                                                                    |
|                     | <ul> <li><u>Step 1:</u><br/>Locate the server-root parameter in the [server] stanza (cfr. OC-WSC-1)</li> <li><u>Step 2:</u><br/>Connect to the machine with Administrator rights. In the Windows Explorer, right click on the root-directory, collects its rights and make sure only required users and groups are allowed to access it.</li> </ul> |
| Test nature         | Objective                                                                                                    |
| Evidence            |                                                                                                    |
| Findings            |                                                                                                    |

| Category          | Webseal configuration                                     |
|-------------------|-----------------------------------------------------------|
| Item number       | CO-WSC-4                                                  |
| Item title        | Webseal limits the size of the post request to read       |
| References        | Webseal Administrator's Guide                             |
|                   | Personal work                                             |
| Risks             | Webseal could cache more data than it is able to read and |
|                   | create a denial of service (DOS) situation.               |
| Testing procedure | In the webseald-internet.conf file, check that request-   |
|                   | max-cache <b>and</b> request-body-max-read parameters in  |
|                   | the [server] stanza are short enough.                     |
| Test nature       | Objective                                                 |
| Evidence          |                                                           |
| Findings          |                                                           |

| Category          | Webseal configuration                                                                                                    |
|-------------------|----------------------------------------------------------------------------------------------------|
| Item number       | CO-WSC-5                                                                                                    |
| Item title        | The dynurl mapping file is protected and only accessible to                                                                           |
|                   | Webseal user and an administrator                                                                                                    |
| References        | Webseal Administrator's Guide                                                                                                    |
|                   | Personal work                                                                                                    |
| Risks             | Corruption of the mapping file by an attacker to allow any URL                                                                        |
|                   | request.                                                                                                    |
| Testing procedure | Collect the NTFS rights applied on the dynurl file.                                                                                   |
|                   | Step 1:<br>Locate the dynurl-map parameter in the [server] stanza.                                                                    |
|                   | Step 2:<br>Connect to the machine with Administrator rights. In the<br>Windows Explorer, right click on the dynurl file, collects its |

|             | rights and make sure only required users and groups are allowed to access it. |
|-------------|-------------------------------------------------------------------------------|
| Test nature | Objective                                                                     |
| Evidence    |                                                                               |
| Findings    |                                                                               |

| Category          | Webseal configuration                                        |
|-------------------|--------------------------------------------------------------|
| Item number       | CO-WSC-6                                                     |
| Item title        | The server identity is suppressed in answers                 |
| References        | Webseal Administrator's Guide                                |
|                   | Personal work                                                |
| Risks             | A malicious user could identify precisely the Webseal server |
|                   | (information gathering about the infrastructure).            |
| Testing procedure | In the webseald-internet.conf file, check that the           |
|                   | suppress-server-identity parameter is activated with         |
|                   | the yes parameter under the [server] stanza.                 |
| Test nature       | Objective                                                    |
| Evidence          |                                                              |
| Findings          |                                                              |

| Category          | Webseal configuration                                        |
|-------------------|--------------------------------------------------------------|
| Item number       | CO-WSC-7                                                     |
| Item title        | The Compare mode is not used by LDAP for authenticating      |
|                   | Users                                                        |
| References        | Webseal Administrator's Guide                                |
|                   | Personal work                                                |
| Risks             | Using the Compare mode is faster but insecure comparing to a |
|                   | real Bind operation.                                         |
| Testing procedure | In the webseald-internet.conf file, check that the auth-     |
|                   | using-compare parameter is deactivated with the no value     |
|                   | under the [ldap] stanza.                                     |
| Test nature       | Objective                                                    |
| Evidence          |                                                              |
| Findings          |                                                              |

| Category          | Webseal configuration                                       |
|-------------------|-------------------------------------------------------------|
| Item number       | CO-WSC-8                                                    |
| Item title        | The connection to the LDAP server is SSL-enabled            |
| References        | Webseal Administrator's Guide                               |
|                   | Personal work                                               |
| Risks             | All the communication between LDAP and Webseal are in clear |
|                   | text by default.                                            |
| Testing procedure | In the webseald-internet.conf file, check that the ssl-     |
|                   | enabled parameter is activated with the yes value under the |
|                   | [ldap] <b>stanza</b> .                                      |
| Test nature       | Objective                                                   |

| Evidence |  |
|----------|--|
| Findings |  |

| Category          | Webseal configuration                                                                                                    |
|-------------------|----------------------------------------------------------------------------------------------------|
| Item number       | CO-WSC-9                                                                                                    |
| Item title        | Check KEY DB file (and password storage)                                                                                                    |
| References        | Webseal Administrator's Guide<br>Personal work                                                                                                    |
| Risks             | The key database file could be compromised and consequently<br>all the mechanisms of client and server SSL authentication<br>could be compromised.                                                                                                    |
| Testing procedure | In the webseald-internet.conf file, check the following parameters in the [ssl] stanza:<br><u>1) Key database default filename :</u><br>Check that the name of the key database file is not the default name.<br>Localize the webseal-cert-keyfile parameter and check that its value is not pdsrv.kdb. |
|                   | 2) Key database file access rights :<br>Connect to Webseal with administrative rights, use the Windows<br>explorer, locate the key database file (using findings of the<br>previous test), collects its rights and make sure only required<br>users and groups are allowed to access it.                |
|                   | 3) Key database password directly in the conf file :<br>Check that the webseal-cert-keyfile-pwd parameter is<br>deactivated.                                                                                                    |
|                   | 4) Key database password in a stash file :                                                                                                    |
|                   | Check that the webseal-cert-keyfile-stash parameter                                                                                                    |
|                   | exists and if yes check its value (path).                                                                                                    |
| Test nature       | Objective                                                                                                    |
| Evidence          |                                                                                                    |
| Findings          |                                                                                                    |
|                   |                                                                                                    |

| Category          | Webseal configuration                                                                                                    |
|-------------------|----------------------------------------------------------------------------------------------------|
| Item number       | CO-WSC-10                                                                                                    |
| Item title        | Check SSL KEY file (and password storage)                                                                                                    |
| References        | Webseal Administrator's Guide                                                                                                    |
|                   | Personal work                                                                                                    |
| Risks             | The SSL key file could could be compromised and consequently<br>all the mechanisms of client and server SSL authentication<br>could be compromised. |
| Testing procedure | In the webseald-internet.conf file, check the following                                                                                             |
|                   | parameters in the [ssl] stanza :                                                                                                    |

|             | 1) SSL key file access rights are restrictive :<br>Locate the ssl-keyfile parameter and note its value.<br>Then connect to Webseal with administrative rights, use the<br>Windows explorer, locate the SSL key file, collects its rights and<br>make sure only required users and groups are allowed to<br>access it. |
|-------------|----------------------------------------------------------------------------------------------------|
|             | 2) SSL key file password is not directly in the conf file :<br>Check that the ssl-keyfile-pwd parameter is deactivated.                                                                                                    |
|             | 3) SSL key file password is in a stash file :                                                                                                    |
|             | Check that the ssl-keyfile-stash parameter exists and if                                                                                                    |
|             | yes check its value (path).                                                                                                    |
| Test nature | Objective                                                                                                    |
| Evidence    |                                                                                                    |
| Findings    | <u>Ś</u>                                                                                                    |
|             | ·                                                                                                    |

| Category          | Webseal configuration                                                                                                    |
|-------------------|----------------------------------------------------------------------------------------------------|
| Item number       | CO-WSC-11                                                                                                    |
| Item title        | Check SSL type and timeout                                                                                                    |
| References        | Webseal Administrator's Guide<br>Personal work                                                                                                    |
| Risks             | SSL type could be weak and would not provide the safest possible encryption mechanism.                                                                                                    |
| Testing procedure | In the webseald-internet.conf file, check the following<br>parameters in the [ssl] stanza:<br><u>1) SSL type accepted :</u><br>Check that the disable-ssl-vX= parameter is activated and<br>only allows SSLv3 (in other words, the parameter disable-<br>ssl-v3 should be the only one to be deactivated with the no<br>parameter)<br><u>2) SSL timeout :</u><br>Check that the ssl-vX-timeout parameter is configured with<br>reasonable parameters. |
| Test nature       | Objective                                                                                                    |
| Evidence          |                                                                                                    |
| Findings          |                                                                                                    |

| Category    | Webseal configuration                                 |
|-------------|-------------------------------------------------------|
| Item number | CO-WSC-12                                             |
| Item title  | Check the CRL mechanism                               |
| References  | Webseal Administrator's Guide                         |
|             | Personal work                                         |
| Risks       | The CRL mechanism could be compromised and render the |

|                   | authentication mechanism less trustworthy.                          |
|-------------------|---------------------------------------------------------------------|
| Testing procedure | In the webseald-internet.conf file, check the following             |
|                   | parameters in the [ssl] stanza:                                     |
|                   | 1) Activation of the CRL mechanism :                                |
|                   | Check that the gsk-crl-cache-size and gsk-crl-cache-                |
|                   | entry-lifetime <b>are not null</b> .                                |
|                   |                                                                     |
|                   | 2) Definition of a LDAP server :                                    |
|                   | Check the name of the LDAP server in the crl-ldap-server parameter. |
|                   | 3) LDAP user used to connect is not null :                          |
|                   | Check that the crl-ldap-user parameter is not null.                 |
| Test nature       | Objective                                                           |
| Evidence          |                                                                     |
| Findings          |                                                                     |
|                   | N                                                                   |

| Category          | Webseal configuration                                                                                                    |
|-------------------|----------------------------------------------------------------------------------------------------|
| Item number       | CO-WSC-13                                                                                                    |
| Item title        | Check junction list and parameters                                                                                                    |
| References        | Webseal Administrator's Guide                                                                                                    |
|                   | Personal work                                                                                                    |
| Risks             | The junction list contains all the definition of the connection<br>between Webseal and the other servers that are part of the<br>Octave application. If the file is compromised, all the<br>communication inside the application are compromised too.                                                                                                    |
| Testing procedure | <ul> <li>1) Access rights on the junction DB file:<br/>Collect the NTFS rights applied on the junction database of Webseal.</li> <li>Step 1:<br/>Locate the junction-db parameter in the [junction] stanza of the webseald-internet.conf file.</li> <li>Step 2:<br/>Connect to the machine with Administrator rights. In the Windows Explorer, right click on the junction DB file, collects its rights and make sure only required users and groups are allowed to access it</li> <li>2) Junction type:<br/>In the junction file (located above) check that HTTPS is used instead of HTTP.</li> <li>3) Worker threat limit is not too heavily configured:<br/>In the webseald-internet.conf file, check that the worker-thread-hard-limit and worker-thread-hard-limit parameters are not too high (above 80 %).</li> </ul> |

| Test nature | Objective |
|-------------|-----------|
| Evidence    |           |
| Findings    |           |

| Category          | Webseal configuration                                                                                                    |
|-------------------|----------------------------------------------------------------------------------------------------|
| Item number       | CO-WSC-14                                                                                                    |
| Item title        | Authentication mechanism                                                                                                    |
| References        | Webseal Administrator's Guide                                                                                                    |
|                   | Personal work                                                                                                    |
| Risks             | Failure in the authentication mechanism could allow an attacker                                                                                                    |
|                   | to abuse the authentication mechanism. Even a well-intentioned user could be weakly authentified without knowing it.                                                                                                    |
| Testing procedure | In the webseald-internet.conf file, check the following                                                                                                    |
|                   | parameters in the *authentication* chapter:                                                                                                    |
|                   | 1) Locate the authentication method(s) definition :                                                                                                    |
|                   | Locate the following stanza :                                                                                                    |
|                   | [ba]/[forms] /[token]/[certificate] /[http-                                                                                                    |
|                   | headers]/[ipaddr]                                                                                                    |
|                   |                                                                                                    |
|                   | 2) Check activation of authentication methods :                                                                                                    |
|                   | For each stanza (see above), check whether the authentication                                                                                                    |
|                   | method is used or not (check if value is a valid parameter                                                                                                    |
|                   | enumerated in the explanation of the configuration file or if the                                                                                                    |
|                   | value is none).                                                                                                    |
|                   | $\mathbf{O}$ $\mathbf{O}$ back of the state of the state of the stat |
|                   | 3) Check active method(s) validity :                                                                                                    |
|                   | Check that the authentication method(s) activated are valid                                                                                                    |
|                   | method(s) for the application.                                                                                                    |
|                   | 4) Check authentication mechanism and libraries :                                                                                                    |
|                   | In the [authentication-method] check the authentication methods                                                                                                    |
|                   | used and the associated shared libraries.                                                                                                    |
| Test nature       | Objective                                                                                                    |
| Evidence          |                                                                                                    |
| Findings          |                                                                                                    |
|                   |                                                                                                    |
|                   |                                                                                                    |

| Category          | Webseal configuration                                                                                                    |
|-------------------|----------------------------------------------------------------------------------------------------|
| Item number       | CO-WSC-15                                                                                                    |
| Item title        | Check Session management                                                                                                    |
| References        | Webseal Administrator's Guide                                                                                                    |
|                   | Personal work                                                                                                    |
| Risks             | A non-secure session management could allow an attacker to reuse the user credentials and is thus at risk concerning the authentication mechanism. |
| Testing procedure | In the webseald-internet.conf file, check the following                                                                                            |
|                   | parameters :                                                                                                    |

|             | client-session] stanza and check that the parameter is no activated.                                                                                                    |
|-------------|----------------------------------------------------------------------------------------------------|
|             | 2) The session cookie is resent with every client response :<br>Locate the resend-webseal-cookies parameter in the<br>[sending-session-cookie] stanza and check that the<br>parameter is activated (value is yes).                     |
|             | 3) A failover mechanism is used if the authenticating                                                                                                    |
|             | Webseal is unavailable :<br>Locate the failover-auth parameter in the [failover] stanza and<br>checks that the parameter is activated and only HTTPS is<br>allowed.                                                                    |
|             | <b><u>4) The failover key is securely stored :</u></b><br>Collect the NTFS rights applied on the key used to encrypt the failover cookie.                                                                                              |
|             | Step 1:<br>Locate the failover-cookies-keyfile parameter in the<br>[failover] stanza.                                                                                                    |
|             | Step 2:<br>Connect to the machine with Administrator rights. In the<br>Windows Explorer, right click on the file identified at Step 1<br>collects its rights and make sure only required users and groups<br>are allowed to access it. |
| Test nature | Objective                                                                                                    |
| Evidence    |                                                                                                    |
|             |                                                                                                    |

### 4.3 BEHAVIOR TESTING CONTROL OBJECTIVES

| Category             | Behavior testing                                                                                                    |
|----------------------|----------------------------------------------------------------------------------------------------|
| Item number          | CO-BT-1                                                                                                    |
| Item title           | Identifier, card code and data provided to client are anonymous                                                                                                    |
| References           | Personal work                                                                                                    |
| Risks                | If too much information are provided, an attacker could use them<br>to identify some layer of the business logic.                                                                                                    |
| Testing<br>procedure | Review the information provided by the bank to log in the application and check that no direct link can be established between one of this information and the client name.<br>Tests have to be made for application without samrtcard (username and password) and application with smartcard. |
| Test nature          | Objective                                                                                                    |
| Evidence             |                                                                                                    |
| Findings             |                                                                                                    |

| Category             | Behavior testing                                                                                                    |
|----------------------|----------------------------------------------------------------------------------------------------|
|                      |                                                                                                    |
| Item number          | CO-BT-2                                                                                                    |
| Item title           | Username format prevents guessing existing usernames                                                                                                    |
| References           | OWASP guide                                                                                                    |
|                      | Testing Web Application Exposed                                                                                                    |
|                      | Personal work                                                                                                    |
| Risks                | If too much information are given on the username construction, an<br>attacker could try to lock a high number of account (by flooding the<br>application with existing usernames without valid credentials, this<br>would be a DOS situation) or even to try to connect to the<br>application. |
| Testing<br>procedure | Review the information provided (especially any kind of user identification) and check that the way of constructing usernames cannot be guessed too easily.<br>Tests have to be made for application without smartcard (username and password) and application with smartcard.                  |
| Test nature          | Objective                                                                                                    |
| Evidence             |                                                                                                    |
| Findings             |                                                                                                    |
| $\odot$              |                                                                                                    |

| Category    | Behavior testing                                                         |
|-------------|--------------------------------------------------------------------------|
| Item number | CO-BT-3                                                                  |
| Item title  | Authentication strength (secure transport and account lockout policy)    |
|             | is aligned with current industry good practices                          |
| References  | OWASP guide                                                              |
|             | Testing Web Application Exposed                                          |
|             | Personal work                                                            |
| Risks       | An attacker could sniff a user credentials if the transport is not       |
|             | secured or try to brute force an account if no account lockout policy is |

|                      | active.                                                                                                    |
|----------------------|----------------------------------------------------------------------------------------------------|
| Testing<br>procedure | Step 1:<br>Try to connect to the application using standard web browser with the given credentials and check the transport method.                               |
|                      | <b><u>Step 2 :</u></b><br>Try to connect repetitively to the application using standard web<br>browser with invalid credentials until the account is locked-out. |
|                      | Tests have to be made for application without smartcard (username and password) and application with smartcard.                                                  |
| Test nature          | Objective 🎺                                                                                                    |
| Evidence             |                                                                                                    |
| Findings             | . 90                                                                                                    |

| Category             | Behavior testing                                                                                                    |
|----------------------|----------------------------------------------------------------------------------------------------|
| Item number          | CO-BT-4                                                                                                    |
| Item title           | Simultaneous connection to the application are not possible                                                                                                    |
| References           | OWASP guide<br>Testing Web Application Exposed<br>Personal work                                                                                                    |
| Risks                | Simultaneous connection can allow an attacker to replay<br>immediately intercepted credentials and to log in concurrently to the<br>application.<br>Also the fact of allowing multiple connections increases the risk of<br>poorly terminated session that could be replayed later. |
| Testing<br>procedure | Try to connect the same account simultaneously using standard web<br>browser.<br>Tests have to be made for application without smartcard (username<br>and password) and application with smartcard.                                                                                 |
| Test nature          | Objective                                                                                                    |
| Evidence             |                                                                                                    |
| Findings             |                                                                                                    |

| Category    | Behavior testing                                                     |
|-------------|----------------------------------------------------------------------|
| Item number | CO-BT-5                                                              |
| Item title  | Try to abuse the web server and the local application                |
| References  | OWASP guide                                                          |
|             | Testing Web Application Exposed                                      |
|             | Personal work                                                        |
| Risks       | Replaying the authentication flow could allow an aggressor to        |
|             | compromise the entire authentication process.                        |
| Testing     | Try different techniques to abuse both local and remote ends :       |
| procedure   | - XSS                                                                |
|             | - Connection on the local application                                |
|             |                                                                      |
|             | Use a local relaying proxy to keep a detailed trace of every request |
|             | and reply (e.g. Odysseus Proxy).                                     |

|             | Tests have to be made for application without smartcard (username and password) and application with smartcard. |
|-------------|----------------------------------------------------------------------------------------------------|
| Test nature | Objective                                                                                                    |
| Evidence    |                                                                                                    |
| Findings    |                                                                                                    |

| Category             | Behavior testing                                                                                                    |
|----------------------|----------------------------------------------------------------------------------------------------|
| Item number          | CO-BT-6                                                                                                    |
| Item title           | A customer can not access information of other customers                                                                                                    |
| References           | OWASP guide<br>Testing Web Application Exposed<br>Personal work                                                                                                    |
| Risks                | An attacker could abuse the system and have unallowed access to confidential data.                                                                                                    |
| Testing<br>procedure | <ul> <li>Try different techniques to abuse both local and remote ends :</li> <li>XSS</li> <li>Webserver abuse</li> <li></li> <li>Use a local relaying proxy to keep a detailed trace of every request and reply (e.g. Odysseus Proxy).</li> <li>Tests have to be made for application without smartcard (username and password) and application with smartcard.</li> </ul> |
| Test nature          | Objective                                                                                                    |
| Evidence             |                                                                                                    |
| Findings             |                                                                                                    |

| Category             | Behavior testing                                                                                                    |
|----------------------|----------------------------------------------------------------------------------------------------|
| Item number          | CO-BT-7                                                                                                    |
| Item title           | Cookies are not persistent                                                                                                    |
| References           | OWASP guide<br>Testing Web Application Exposed<br>Personal work                                                                                                    |
| Risks                | Persistent cookies can reveal information on the application to an attacker<br>that would have an access on the client workstation. Moreover, cookie<br>replay could be attempted to have access to the application.     |
| Testing<br>procedure | Analyze the locally stored cookie on the client workstation.                                                                                                    |
|                      | Use a local relaying proxy to keep a detailed trace of every request and reply (e.g. Odysseus Proxy).<br>Use a browser that allows to manage cookies easily and consult the cookie history too (e.g. Netscape, Mozilla). |
|                      | Tests have to be made for application without smartcard (username and password) and application with smartcard.                                                                                                    |
| Test nature          | Objective                                                                                                    |

| Evidence |  |
|----------|--|
| Findings |  |

| Category             | Behavior testing                                                                                                    |
|----------------------|----------------------------------------------------------------------------------------------------|
| Item number          | CO-BT-8                                                                                                    |
| Item title           | The application only accepts strong SSL connections (i.e. 128 bits)                                                                                                    |
| References           | OWASP guide<br>Testing Web Application Exposed<br>Personal work                                                                                                    |
| Risks                | Weak SSL connection could be cracked by an attacker.                                                                                                    |
| Testing<br>procedure | Try to connect to the application forcing the client browser to use all types of SSL encryption (especially weak ones).<br>Use a standard web browser and change its configuration so that it                                                                                                    |
|                      | only accept a particular SSL type.                                                                                                    |
|                      | Options     Options     Options |
|                      | Tests have to be made for application without smartcard (username and password) and application with smartcard.                                                                                                    |
| Test nature          | Objective                                                                                                    |
| Evidence             |                                                                                                    |
| Findings             |                                                                                                    |

| Category    | Behavior testing                           |
|-------------|--------------------------------------------|
| Item number | CO-BT-9                                    |
| Item title  | Non-persistent cookie in memory is secured |
| References  | OWASP guide                                |
|             | Testing Web Application Exposed            |

|                      | Personal work                                                                                                    |
|----------------------|----------------------------------------------------------------------------------------------------|
| Risks                | Cookies stored in volatile memory are said to be non-persistent<br>cookies. Those non-persistent cookies, although they are more<br>secured than the ones written on non-volatile memory (hard disk)<br>due to their timely nature. Even if the cookie is not written, it can<br>be read and a common mistake is that the cookies stored in<br>memory contains clear-text information that can be gathered and<br>used to compromise the security of the application/session. |
| Testing<br>procedure | Use a memory dump analyzer to gather RAM memory information<br>and analyze the output.<br>Check that the following information are not be present in the<br>memory dump :<br>- clear text information on user credentials<br>- various identification information on the client/application                                                                                                    |
| Test nature          | Objective                                                                                                    |
| Evidence             |                                                                                                    |
| Findings             |                                                                                                    |
|                      |                                                                                                    |
|                      |                                                                                                    |

| Category    | Behavior testing                                                                                           |
|-------------|----------------------------------------------------------------------------------------------------|
| Item number | CO-BT-10                                                                                                   |
| Item title  | Cookie manipulation is prevented                                                                           |
| References  | OWASP guide                                                                                                |
|             | Testing Web Application Exposed                                                                            |
|             | Personal work                                                                                              |
| Risks       | Cookie manipulation is often used to abuse or to generate a non-<br>conform behavior of a web application. |
| Testing     | Use a local proxy (e.g. Odysseus Proxy) on the test workstation to                                         |
| procedure   | intercept all the cookies sent to the application with the HTTPS                                           |
|             | requests.                                                                                                  |
|             | Once the information (cookies) are intercepted, try to manipulate                                          |
|             | some parameters (id level, username) and send them to the                                                  |
|             | application. Monitor the behavior of the application.                                                      |
| Test nature | Objective                                                                                                  |
| Evidence    | Ġ Ś                                                                                                    |
| Findings    |                                                                                                    |
|             |                                                                                                    |
|             |                                                                                                    |
|             |                                                                                                    |

# 5 PART III – CONDUCTING THE AUDIT

### 5.1 DESIGN CONTROL OBJECTIVES

| Category             | Design                                                                                                    |
|----------------------|----------------------------------------------------------------------------------------------------|
| Item number          | CO-D-1                                                                                                    |
| Item title           | The complete IAA scheme is in line with industry best practices                                                                                                    |
| References           | Personal experience                                                                                                    |
| Risks                | The IAA scheme could be poorly designed and lead to an insecure IAA process that would allow to bypass or abuse the system.                                                                                                    |
| Testing<br>procedure | Step 1 :<br>Review the documents that describes the IAA process (conceptual<br>and tactical documents).                                                                                                    |
|                      | Step 2:<br>Interview the developers and administrators to validate that the information in the documents have been correctly implemented.<br>In order to analyze completely the IAA scheme as stated in the Control Objective, we have to constitute what is called a login sequence. No document were found at the Bank to completely describe this process. Only parcels of information have been found. Our work consists thus in putting them all together by reading and interviewing people working on them. |
| Test nature          | Objective for Step 1<br>Subjective for Step 2                                                                                                    |
| Evidence             | Since a lot has to be said for this Control Objective, the layout of the table has been modified to allow a clear presentation.                                                                                                    |

### A PRIMER ON IAA

**Identification** is the fact of claiming to be a particular user.

For example in a traditional userid and password authentication scheme, writing down the userid is the identification.

Authentication is the fact of proving that we are with certainty this user.

While Identification is a "client-side" process (the user has to write its userid), authentication is a mixed process between the client and the server. In our traditional userid/password example, the client has to write its password and the server will validate it. Both writing the password and checking its validity compose the process of authentication.

**Authorization** happens once authentication is successful. It consists in determining the level of trust the user has to be granted inside the application. Authorization determines the action the user is allowed to perform in a specified area (application, information system...)

First of all, two identification authentication method are used by Octave :

- UserID/Password combination;
- Smartcard access.

The authentication method is chosen by the user at logon time. It must be noted that according to customer specific needs, some users may be forced to log-on with a specific method.

For example, a company could chose to force its employees to authenticate with a Smartcard. The normal case is that each application is available with both authentication methods but the chosen authentication method gives different authorization level.

The first steps of both UserID/Password and Smartcard authentication are an initial request to an application. It must be admitted here that either the user typed in the correct URL to directly access the application, or that he followed a link on the Bank website that conducted him to the application request URL.

The following description of the two login sequences (UserID/Password and Smartcard) is very important in the understanding of the IAA mechanism. It is in fact the complete IAA mechanism explained. It is of course specific to Octave but can be transposed (and often simplified) for a lot of web applications.

| Scenario 1 : UID/PWD authentication                                                                                  |
|----------------------------------------------------------------------------------------------------|
| ACCESS REQUEST TO AN APPLICATION                                                                                     |
| <ol> <li>Initial request of the client (https://obfuscatedurl.com/octave+\$application\$)</li> </ol>                 |
| IDENTIFICATION                                                                                                    |
| <ol> <li>Webseal asks PLS for authentication methods for the requested application (contained in<br/>URL)</li> </ol> |
| [Webseal keeps the initial request (application) in cache for future use]                                            |
| [Webseal actually hosts only a frameset and submit this page to PLS that has to feed the page]                       |
| <ol><li>PLS sends the constructed page with the authentication methods to the browser</li></ol>                      |
| [PLS has two mapping files : URL->Application + Application->AuthMethod]                                             |
| <ol><li>The client choose an authentication method and returns it to PLS</li></ol>                                   |
| AUTHENTICATION                                                                                                    |
| <ol><li>PLS sends the authentication page (password specific) to browser</li></ol>                                   |
| <ol><li>Client submits the page with filled fields (pkmslogin script)</li></ol>                                      |
| <ol><li>Webseal intercepts the credentials and sends them to CMAN</li></ol>                                          |
| 8. CMAN transforms the received data in XML and submit them to AS over HTTPS                                         |
| 9. AS asks WSA_DB for UID validity (enforced login policy)                                                           |
| 10. AS asks LDAP_SL for credentials validity (validate authentication credentials)                                   |
| 11. Build actor context                                                                                              |
| 12. Build profile list (WSA_DB)                                                                                      |
| CASE 1 : ONLY ONE PROFILE FOR THE USER                                                                               |
| <ul><li>13. authentication timestamp written in DB</li><li>14. AS sends data to CMAN</li></ul>                       |
| 15. CMAN checks Actor Type (internal/external) (internally coded)                                                    |
| 16. CMAN passes UID to CDAS/Webseal                                                                                  |
| AUTHORIZATION                                                                                                    |
| 17. CDAS/Websal checks ACL for this actor (LDAP connection)                                                          |
| CASE 2 : MORE THAT ONE PROFILE FOR THE USER                                                                          |
| 18. AS sends data to CMAN                                                                                            |
| 19. CMAN checks Actor Type (internal/external) (internally coded)                                                    |
| AUTHORIZATION                                                                                                    |
|                                                                                                    |

| 20. CDAS/Websal checks ACL for this actor (LDAP connection)                               |
|-------------------------------------------------------------------------------------------|
| <ol><li>The profile selection page is constructed and sent to the client</li></ol>        |
| [Webseal constructs a HTTP header containing all the profiles for this actor]             |
| [Webseal sends the HTTP header and the frameset of the page to the client]                |
| [The client connects PLS to construct the profiles list to show in the page]              |
| 22. The client sends the profile selection (pkmslogin script) to CDAS/Webseal             |
| 23. Webseal sends the profile to CMAN and CMAN sends the profile to AS                    |
| 24. AS checks that user is allowed to use this profile with the credentials on the LDAP   |
| ACCESS TO THE APPLICATION                                                                 |
| 25. The initial request of the client (cached at step 2) is taken back by webseal and the |
| connection to the portal (and application) is done                                        |

The Smartcard login sequence is almost the same than the UID/PWD one. The only changes take place at steps 9 and 10 of the authentication since the validation process is not the same.

| Scenario 2 : Smartcard authentication                                                                                                    |  |
|----------------------------------------------------------------------------------------------------|--|
| ACCESS REQUEST TO AN APPLICATION                                                                                                    |  |
| Same steps than for Scenario 1                                                                                                    |  |
| IDENTIFICATION                                                                                                    |  |
| Same steps than for Scenario 1                                                                                                    |  |
| AUTHENTICATION                                                                                                    |  |
| <ul> <li>5. PLS sends the authentication page (password specific) to browser</li> <li>6. Client submits the page with filled fields (pkmslogin script)</li> <li>7. Webseal intercepts the credentials and sends them to CMAN</li> <li>8. CMAN transforms the received data in XML and submit them to AS over HTTPS</li> <li>9. AS asks WSA_DB for UID validity (enforced login policy)</li> <li>10. AS asks LDAP_SL for credentials validity (validate authentication credentials)</li> </ul> |  |
| 11. Build actor context                                                                                                    |  |
| 12. Build profile list (WSA DB)                                                                                                    |  |
| Case 1 : ONLY ONE PROFILE FOR THE USER                                                                                                    |  |
| Same steps than for Scenario 1                                                                                                    |  |
| AUTHORIZATION                                                                                                    |  |
| Same step than for Scenario 1                                                                                                    |  |
| CASE 2 : MORE THAT ONE PROFILE FOR THE USER                                                                                                    |  |
| Same steps than for Scenario 1                                                                                                    |  |
| AUTHORIZATION                                                                                                    |  |
| Same steps than for Scenario 1                                                                                                    |  |
| ACCESS TO THE APPLICATION                                                                                                    |  |
| Same step than for Scenario 1                                                                                                    |  |
|                                                                                                    |  |

| Findings | No weakness was found in the login sequence for both UID/PWD and SMARTCARD authentications.                                                                                                    |
|----------|----------------------------------------------------------------------------------------------------|
|          | The login sequences described above are present for a better comprehension of the IAA process of Octave application.                                                                                                    |
|          | <ul> <li>It must be noted that the authentication mechanism goes even further than the commonly admitted best practices by implementing a double-check on the customers : <ul> <li>Bank User Check - "Is the user a valid customer of the Bank ?"</li> <li>Business User Check - "Is the known bank customer allowed to access the Octave application ?"</li> </ul> </li> </ul> |

| The second question (Business User Check) can be seen as a first step of the authorization process, although for coherence reason, we prefer to consider it as the second step of the authentication process. |
|----------------------------------------------------------------------------------------------------|
| Control objective PASSED                                                                                                    |
|                                                                                                    |
|                                                                                                    |
|                                                                                                    |
|                                                                                                    |
|                                                                                                    |
|                                                                                                    |
|                                                                                                    |
|                                                                                                    |
|                                                                                                    |
|                                                                                                    |

| Category             | Design                                                                                                    |
|----------------------|----------------------------------------------------------------------------------------------------|
| Item number          | CO-D-2                                                                                                    |
| Item title           | The authorization scheme is clearly defined and in line with the security needs of the customer                                                                                                    |
| References           | Personal experience                                                                                                    |
| Risks                | The authorization scheme could be inadequate comparing to the expressed business needs (and specifically the "profile" approach) and wouldn't provide the required granularity.                                                                                                    |
| Testing<br>procedure | Step 1 :<br>Review the documents that describes the authorization process<br>(conceptual and tactical documents).                                                                                                    |
|                      | Step 2 :<br>Interview the developers and administrators to validate that the<br>information in the documents have been correctly implemented.                                                                                                    |
| Test nature          | Objective for Step 1<br>Subjective for Step 2                                                                                                    |
| Evidence             | Authorization scheme<br>Understanding the login sequences is halfway to success when<br>auditing an authentication mechanism. The other key success<br>factor in such a project is understanding the authentication<br>scheme. Together, login sequence and authorization scheme<br>cover the entire scope of IAA process.                                                                                                    |
|                      | This model has been developed to correctly answer to the user<br>profile need expressed by the business customers. The main idea<br>sustaining this model is that the rights according to a user<br>depends on both the authentication method and the profile. Both<br>of them are chosen by the user itself.                                                                                                    |
|                      | When a user requests access to an application, he is asked to<br>chose an authentication method. Authentication then checks that<br>the user is known to the bank (Bank User Check) and to the<br>application itself (Business User Check).<br>Once the two checks are performed, the system looks in what is<br>called the Actor's context. This context contains the list of the<br>profiles associated with the user. Authentication process checks<br>that the profile chosen is valid and then constructs the<br>authorization list. |
|                      | The authorization list is constructed by associating various roles to the authenticated user. Those roles come from two distinct sources :                                                                                                    |
|                      | <ul> <li>The authentication method ;</li> <li>The profile</li> </ul>                                                                                                    |

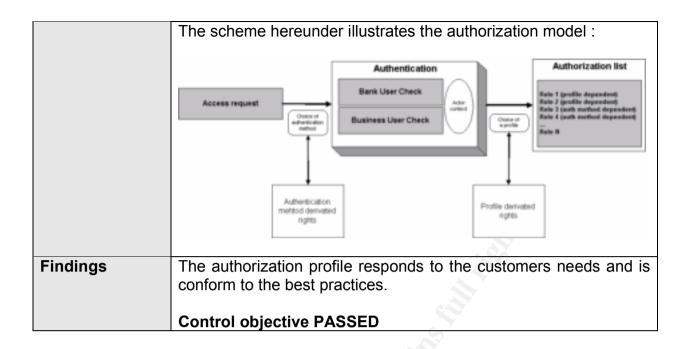

## 5.2 WEBSEAL CONFIGURATION CONTROL OBJECTIVES

| Category            | Webseal configuration                                                                                                    |
|---------------------|----------------------------------------------------------------------------------------------------|
| Item number         | CO-WSC-1                                                                                                    |
| Item title          | Webseal is chrooted                                                                                                    |
| References          | Webseal Administrator's Guide<br>Personal work                                                                                     |
| Risks               | If Webseal does not run chrooted and is compromised, the aggressor would have access to the entire filesystem.                     |
| Testing procedure / | In the webseald-internet.conf file, check that the                                                                                 |
| Compliance criteria | server-root parameter is added under the [server]                                                                                  |
|                     | stanza.                                                                                                    |
| Test nature         | Objective                                                                                                    |
| Evidence            | Extract of the webseald-internet.conf file:                                                                                        |
|                     |                                                                                                    |
|                     | [server]                                                                                                    |
|                     | #Root directory for the webserver                                                                                                  |
|                     | <pre>server-root = D:/Program Files/Tivoli/PDWeb/www-internet</pre>                                                                |
| Finding             | This recorded about the indicate a noth that would                                                                                 |
| Findings            | This parameter should be present to indicate a path that would<br>be defined as the root path of Webseal. Consequentially, all the |
|                     | relatives paths expressed in the configuration file are relative to                                                                |
|                     | this root.                                                                                                    |
|                     |                                                                                                    |
|                     | In other words, Webseal has only access to a limited part of the                                                                   |
|                     | filesystem located above the root directory and not to the entire                                                                  |
|                     | filesystem of the system.                                                                                                    |
|                     |                                                                                                    |
|                     | The relative path parameter is correctly defined in the                                                                            |
|                     | [server] stanza.                                                                                                    |
|                     |                                                                                                    |
|                     | It appears thus that the server is chrooted and does not share                                                                     |
|                     | the same filesystem than the operating system.                                                                                     |
|                     |                                                                                                    |
|                     | Control objective PASSED                                                                                                    |

| Category                                   | Webseal configuration                                                                         |
|--------------------------------------------|-----------------------------------------------------------------------------------------------|
| Item number                                | CO-WSC-3                                                                                      |
| Item title                                 | The root directory for web server is only accessible by the Webseal user and an administrator |
| References                                 | Webseal Administrator's Guide<br>Personal work                                                |
| Risks                                      | The directory could be corrupted by a user or process that has nothing to do in this area.    |
| Testing procedure /<br>Compliance criteria | Collect the NTFS rights applied on the root-directory of Webseal.                             |
|                                            | <u>Step 1 :</u>                                                                               |

| Locate the server-root parameter in the [server] stanza (cfr. OC-WSC-1)                                                                                                    |
|----------------------------------------------------------------------------------------------------|
| Step 2 :                                                                                                    |
| Connect to the machine with Administrator rights. In the Windows Explorer, right click on the root-directory, collects its rights and make sure only required users and groups are allowed to access it. |
| Objective                                                                                                    |
| <u>Step 1 :</u>                                                                                                    |
| Extract of the webseald-internet.conf file:                                                                                                    |
|                                                                                                    |
| [server]                                                                                                    |
| #Root directory for the webserver                                                                                                    |
| <pre>server-root = D:/Program Files/Tivoli/PDWeb/www-internet</pre>                                                                                                    |
|                                                                                                    |
| <u>Step 2 :</u>                                                                                                    |
| The Administrators group is listed in the access list with                                                                                                    |
| full control rights together with the ivmgr group.                                                                                                    |
| The complete Administrators group should not have                                                                                                    |
| access to this directory. It is necessary to have at least one                                                                                                    |
| member of the Administrators group, not the entire group.                                                                                                    |
|                                                                                                    |
| Control objective FAILED                                                                                                    |
|                                                                                                    |

| Category          | Webseal configuration                                                                                                    |
|-------------------|----------------------------------------------------------------------------------------------------|
| Item number       | CO-WSC-4                                                                                                    |
| Item title        | Webseal limits the size of the post request to read                                                                                                    |
| References        | Webseal Administrator's Guide<br>Personal work                                                                                                    |
| Risks             | Webseal could cache more data than it is able to read and create a denial of service (DOS) situation.                                                                                                    |
| Testing procedure | In the webseald-internet.conf file, check that request-<br>max-cache and request-body-max-read parameters in<br>the [server] stanza are short enough.                                                                                                    |
| Test nature       | Objective                                                                                                    |
| Evidence          | Extract of the webseald-internet.conf file:                                                                                                    |
|                   | <pre>request-body-max-read = 15000 request-max-cache = 20000</pre>                                                                                                    |
| Findings          | Those two parameters are used by Webseal when it intercepts<br>the first request of a non-authenticated client. Webseal is<br>designed to cache the initial resource request, and launch the<br>authentication process. Once authentication is done, Webseal<br>reads its cache and redirects the client to its original (cached)<br>request. |

| Request-max-cache is the maximum size of the entire HTTP<br>request (body + header + footer + potential cookie)<br>Request-body-max-read determines the amount of data<br>that Webseal can read for a POST request                                                                                             |
|----------------------------------------------------------------------------------------------------|
| <ul> <li>Two parameters are important :</li> <li>1) Request-max-cache must be larger than request-</li> </ul>                                                                                                    |
| <ul> <li>body-max read (in order to cache the entire request in a POST method) This is the case in the findings.</li> <li>2) The values of both parameters must be reasonable. This is not the case since values would allow a request of 20K and a body of 15K (nearly 20000 and 15000 characters)</li> </ul> |
| Control objective FAILED                                                                                                    |

| Category          | Webseal configuration                                            |
|-------------------|------------------------------------------------------------------|
| Item number       | CO-WSC-5                                                         |
| Item title        | The dynurl mapping file is protected and only accessible to      |
|                   | Webseal user and an administrator                                |
| References        | Webseal Administrator's Guide                                    |
|                   | Personal work                                                    |
| Risks             | Corruption of the mapping file by an attacker to allow any URL   |
|                   | request.                                                         |
| Testing procedure | Collect the NTFS rights applied on the dynur1 file.              |
|                   |                                                                  |
|                   | Step 1 :                                                         |
|                   | Locate the dynurl-map parameter in the [server] stanza.          |
|                   |                                                                  |
|                   | Step 2 :                                                         |
|                   | Connect to the machine with Administrator rights. In the         |
|                   | Windows Explorer, right click on the dynurl file, collects its   |
|                   | rights and make sure only required users and groups are          |
|                   | allowed to access it.                                            |
| Test nature       | Objective                                                        |
| Evidence          | Step 1 :                                                         |
|                   | Extract of the webseald-internet.conf file:                      |
|                   |                                                                  |
|                   | dynurl-map = lib/dynurl.conf                                     |
|                   |                                                                  |
|                   | <u>Step 2 :</u>                                                  |
|                   | The Administrators group is listed in the access list with       |
|                   | full control rights together with the ivmgr group.               |
| Findings          | The dynurl mapping file is useful for the authorization function |
|                   | of dynamic URLs. Dynamic URLs are generated mainly for           |
|                   | database request. Those requests are dynamic (because they       |

| change according to each request) and <b>temporary</b> (because<br>they exists only once). Each URL has to be authorized by<br>Webseal before the request is sent.         |
|----------------------------------------------------------------------------------------------------|
| Webseal uses the dynurl.conf file to group dynamic URLs by type. This file is thus very important and must not be compromised.                                             |
| The complete Administrators group should not have access to this directory. It is necessary to have at least one member of the Administrators group, not the entire group. |
| Control objective PASSED                                                                                                    |

| Category          | Webseal configuration                                                                                                    |
|-------------------|----------------------------------------------------------------------------------------------------|
| Item number       | CO-WSC-6                                                                                                    |
| Item title        | The server identity is suppressed in answers                                                                                                    |
| References        | Webseal Administrator's Guide<br>Personal work                                                                                                    |
| Risks             | A malicious user could identify precisely the Webseal server (information gathering about the infrastructure).                                       |
| Testing procedure | In the webseald-internet.conf file, check that the suppress-server-identity parameter is activated with the yes parameter under the [server] stanza. |
| Test nature       | Objective                                                                                                    |
| Evidence          | <pre>Extract of the webseald-internet.conf file:<br/>suppress-server-identity = yes</pre>                                                            |
| Findings          | The parameter is correctly activated. Thus Webseal answers without giving its identification (application name and version).                         |

| Category          | Webseal configuration                                        |
|-------------------|--------------------------------------------------------------|
| Item number       | CO-WSC-7                                                     |
| Item title        | The Compare mode is not used by LDAP for authenticating      |
|                   | users                                                        |
| References        | Webseal Administrator's Guide                                |
|                   | Personal work                                                |
| Risks             | Using the Compare mode is faster but insecure comparing to a |
|                   | real Bind operation.                                         |
| Testing procedure | In the webseald-internet.conf file, check that the auth-     |
|                   | using-compare parameter is deactivated with the no value     |
|                   | under the [ldap] stanza.                                     |
| Test nature       | Objective                                                    |
| Evidence          | Extract of the webseald-internet.conf file:                  |
|                   |                                                              |

| to the I<br>operativ<br>yes). C<br>clients | is configuration setting to no, any authentication request<br>DAP server is done by Webseal using Bind and Unbind<br>ons instead of a Compare operation (if parameter set to<br>OMPARE operation is faster when authenticating a lot of<br>but transfers data insecurely. |
|--------------------------------------------|----------------------------------------------------------------------------------------------------|

| Category          | Webseal configuration                                                                                                    |
|-------------------|----------------------------------------------------------------------------------------------------|
| Item number       | CO-WSC-8                                                                                                    |
| Item title        | The connection to the LDAP server is SSL-enabled                                                                                         |
| References        | Webseal Administrator's Guide<br>Personal work                                                                                           |
| Risks             | All the communication between LDAP and Webseal are in clear text by default.                                                             |
| Testing procedure | In the webseald-internet.conf file, check that the ssl-<br>enabled parameter is activated with the yes value under the<br>[ldap] stanza. |
| Test nature       | Objective 🔨                                                                                                    |
| Evidence          | Extract of the webseald-internet.conf file:                                                                                              |
|                   | <pre>ssl-enabled = no</pre>                                                                                                    |
| Findings          | The connection with the LDAP server is done by Webseal using clear HTTP.                                                                 |
|                   | Control objective FAILED                                                                                                    |

| Category          | Webseal configuration                                                                                                    |
|-------------------|----------------------------------------------------------------------------------------------------|
| Item number       | CO-WSC-11                                                                                                    |
| Item title        | Check SSL type and timeout                                                                                                    |
| References        | Webseal Administrator's Guide<br>Personal work                                                                                                    |
| Risks             | SSL type could be weak and would not provide the safest possible encryption mechanism.                                                                                                    |
| Testing procedure | In the webseald-internet.conf file, check the following<br>parameters in the [ssl] stanza:<br><u>1) SSL type accepted :</u><br>Check that the disable-ssl-vX= parameter is activated and<br>only allows SSLv3 (in other words, the parameter disable-<br>ssl-v3 should be the only one to be deactivated with the no<br>parameter)<br>2) SSL timeout : |
|                   | 2) SSL timeout :                                                                                                    |

|             | Check that the set 1 set to react percenter is configured with                                                                                                    |  |
|-------------|----------------------------------------------------------------------------------------------------|--|
|             | Check that the ssl-vX-timeout parameter is configured with                                                                                                    |  |
|             | reasonable parameters.                                                                                                    |  |
| Test nature | Objective                                                                                                    |  |
| Evidence    | Extracts of the webseald-internet.conf file:                                                                                                    |  |
|             | 1) SSL type accepted :                                                                                                    |  |
|             | <pre># Selectively disable SSL version support disable-ssl-v2 = no disable-ssl-v3 = no</pre>                                                                                                    |  |
|             | disable-tls-v1 = no                                                                                                    |  |
|             | 2) SSL timeout :                                                                                                    |  |
|             | <pre>ssl-v2-timeout = 100 ssl-v3-timeout = 7200</pre>                                                                                                    |  |
|             |                                                                                                    |  |
| Findings    | <ol> <li>The SSL versions used are too large. Both V1, V2 and V3 are used.</li> <li>The timeout used are too different and show a lack of coherence in the timeouts settings. It seems that these are the</li> </ol> |  |
|             | default parameter used by Webseal.                                                                                                    |  |
|             | default parameter used by Webseal.                                                                                                    |  |

| Category          | Webseal configuration                                             |  |  |  |
|-------------------|-------------------------------------------------------------------|--|--|--|
| Item number       | CO-WSC-14                                                         |  |  |  |
| Item title        | Authentication mechanism                                          |  |  |  |
| References        | Webseal Administrator's Guide                                     |  |  |  |
|                   | Personal work                                                     |  |  |  |
| Risks             | Failure in the authentication mechanism could allow an attacker   |  |  |  |
|                   | to abuse the authentication mechanism. Even a well-intentioned    |  |  |  |
|                   | user could be weakly authentified without knowing it.             |  |  |  |
| Testing procedure | In the webseald-internet.conf file, check the following           |  |  |  |
|                   | parameters in the *authentication* chapter:                       |  |  |  |
|                   |                                                                   |  |  |  |
|                   | 1) Locate the authentication method(s) definition :               |  |  |  |
|                   | Locate the following stanza :                                     |  |  |  |
|                   | [ba]/[forms] /[token]/[certificate] /[http-                       |  |  |  |
|                   | headers]/[ipaddr]                                                 |  |  |  |
|                   |                                                                   |  |  |  |
|                   | 2) Check activation of authentication methods :                   |  |  |  |
|                   | For each stanza (see above), check whether the authentication     |  |  |  |
|                   | method is used or not (check if value is a valid parameter        |  |  |  |
|                   | enumerated in the explanation of the configuration file or if the |  |  |  |
|                   | value is none).                                                   |  |  |  |
|                   |                                                                   |  |  |  |
|                   | 3) Check active method(s) validity :                              |  |  |  |

|                                                                           | Check that the systemation mathed(s) satisfies an valid                                           |  |  |
|---------------------------------------------------------------------------|---------------------------------------------------------------------------------------------------|--|--|
|                                                                           | Check that the authentication method(s) activated are valid method(s) for the application.        |  |  |
|                                                                           | 4) Check authentication mechanism and libraries :                                                 |  |  |
|                                                                           | In the [authentication-method] check the authentication methods                                   |  |  |
|                                                                           | used and the associated shared libraries.                                                         |  |  |
| Test nature                                                               | Objective                                                                                         |  |  |
| Evidence                                                                  | Extracts of the webseald-internet.conf file:                                                      |  |  |
|                                                                           | 2) Check activation of authentication methods :                                                   |  |  |
|                                                                           | [he]                                                                                              |  |  |
|                                                                           | [ba]                                                                                              |  |  |
|                                                                           | ba-auth = none                                                                                    |  |  |
|                                                                           | [forms]                                                                                           |  |  |
|                                                                           | forms-auth = https                                                                                |  |  |
|                                                                           | [token]<br>token-auth = none                                                                      |  |  |
|                                                                           | [certificate]                                                                                     |  |  |
|                                                                           | accept-client-certs = never                                                                       |  |  |
|                                                                           | [http-headers]                                                                                    |  |  |
|                                                                           | http-headers-auth = none                                                                          |  |  |
|                                                                           | [auth-headers]                                                                                    |  |  |
|                                                                           | <pre>#header = header-name</pre>                                                                  |  |  |
|                                                                           | <pre>#header = entrust-client</pre>                                                               |  |  |
|                                                                           | [ipaddr]                                                                                          |  |  |
|                                                                           | <pre>ipaddr-auth = none</pre>                                                                     |  |  |
|                                                                           |                                                                                                   |  |  |
|                                                                           | 4) Check authentication mechanism and libraries :                                                 |  |  |
|                                                                           | fouthoution motories.                                                                             |  |  |
|                                                                           | <pre>[authentication-mechanisms] # USERNAME/PASSWORD such as Basic Authentication or Forms</pre>  |  |  |
|                                                                           | <pre>#passwd-cdas = <passwd-cdas-library></passwd-cdas-library></pre>                             |  |  |
|                                                                           | <pre>#passwd-ldap = <passwd-ldap-library></passwd-ldap-library></pre>                             |  |  |
|                                                                           | <pre>#passwd-uraf = <uraf-authn-library> # TOKEN</uraf-authn-library></pre>                       |  |  |
|                                                                           | <pre>#token-cdas = <token-cdas-library> # CERTIFICATES</token-cdas-library></pre>                 |  |  |
|                                                                           | <pre>#cert-ssl = <cert-ssl-library> ()</cert-ssl-library></pre>                                   |  |  |
|                                                                           | <pre>passwd-ldap = D:\PROGRA~1\Tivoli\POLICY~1\\bin\ldapauthn.dll</pre>                           |  |  |
|                                                                           | <pre>cert-ldap = D:\PROGRA~1\Tivoli\POLICY~1\\bin\certauthn.dll</pre>                             |  |  |
|                                                                           | <pre>passwd-cdas=D:\Program Files\SecurIT\cman\bin\cdas_cman.dll&amp;[D:\Program</pre>            |  |  |
| <pre>Files\SecurIT\cman\etc\cman.conf] failover-password=D:\Program</pre> |                                                                                                   |  |  |
|                                                                           | <pre>Files\SecurIT\cman\bin\cdas_cman.dll&amp;[D:\Program Files\SecurIT\cman\etc\cman.conf]</pre> |  |  |
|                                                                           |                                                                                                   |  |  |
|                                                                           |                                                                                                   |  |  |
|                                                                           |                                                                                                   |  |  |
| Findings                                                                  | 1) All the stanza were located in the configuration file.                                         |  |  |
| Findings                                                                  | 2) Only the forms-auth authentication method is used. All the                                     |  |  |
| Findings                                                                  |                                                                                                   |  |  |

| method should be used. Moreover, forms should be sent to the client (and received from the client) using HTTPS in order to guarantee the confidentiality of the parameters transmitted.<br>4) This section of the configuration file defines the libraries used for each authentication method. Since we found that only the form-auth is used, we have to verify that no useless library is specified in the file.<br>We can see that all the libraries links are inactivated. Only specific CMAN libraries are activated in the configuration file, which is the only ones that are needed. |
|----------------------------------------------------------------------------------------------------|
| And And And And And And And And And And                                                                                                    |
|                                                                                                    |

## 5.3 BEHAVIOR TESTING CONTROL OBJECTIVES

| Category                                                                                                    | Behavior testing                                                                                                    |  |
|----------------------------------------------------------------------------------------------------|----------------------------------------------------------------------------------------------------|--|
| Item number                                                                                                    | CO-BT-1                                                                                                    |  |
| Item title                                                                                                    | Identifier, card code and data provided to client are anonymous                                                             |  |
| References                                                                                                    | Personal work                                                                                                    |  |
| Risks                                                                                                    | If too much information are provided, an attacker could use them                                                            |  |
|                                                                                                    | to identify some layer of the business logic.                                                                               |  |
| Testing                                                                                                    | Review the information provided by the bank to log in the                                                                   |  |
| procedure                                                                                                    | application and check that no direct link can be established                                                                |  |
|                                                                                                    | between one of this information and the client name.                                                                        |  |
|                                                                                                    |                                                                                                    |  |
|                                                                                                    | Tests have to be made for application without samrtcard (username and password) and application with smartcard.             |  |
|                                                                                                    | (username and password) and application with smartcard.                                                                     |  |
| Test nature                                                                                                    | Objective                                                                                                    |  |
| Evidence                                                                                                    | For confidentiality reason, the identifier, card code and data                                                              |  |
|                                                                                                    | provided by the Bank are not mentioned in this report.                                                                      |  |
|                                                                                                    |                                                                                                    |  |
|                                                                                                    | The following information/material were provided by the Bank :                                                              |  |
|                                                                                                    | - Several user names and passwords with different level of authorization                                                    |  |
|                                                                                                    | - A smartcard associated with one of the user name                                                                          |  |
|                                                                                                    | - A smartcard associated with one of the user name                                                                          |  |
| Findings                                                                                                    | 1) Application without amortaard :                                                                                          |  |
| 1 muniys                                                                                                    | 1) Application without smartcard :<br>According to the provided login/passwords and relating to the                         |  |
| According to the provided login/passwords and relating to application without smartcard's use a correlation between |                                                                                                    |  |
|                                                                                                    | application without smartcard's use, a correlation between the customer and its username/password cannot exist, as accounts |  |
|                                                                                                    | are at the test state and have a similar password.                                                                          |  |
|                                                                                                    | are at the test state and have a similar password.                                                                          |  |
|                                                                                                    | 2) Application with smartcard :                                                                                             |  |
|                                                                                                    | Relating to the smartCard concerning the application's access, the                                                          |  |
|                                                                                                    | PIN code is the only posted data by the user; it should not be                                                              |  |
|                                                                                                    | equal to user's personal data (typical birth's date).                                                                       |  |
|                                                                                                    |                                                                                                    |  |
|                                                                                                    | That means that, in the current state of advance of the                                                                     |  |
|                                                                                                    | application's development, this control objective cannot be                                                                 |  |
|                                                                                                    | correctly qualified.                                                                                                    |  |
|                                                                                                    |                                                                                                    |  |
|                                                                                                    | Therefore, it is important to not use any correlation between                                                               |  |
|                                                                                                    | identifier/card code/data sent to client in the application in the                                                          |  |
|                                                                                                    | following production state.                                                                                                 |  |
|                                                                                                    | REMARK · Relating to the session cookie that personalizes                                                                   |  |
|                                                                                                    | REMARK : Relating to the session cookie that personalizes pages, no account information were identified into.               |  |
|                                                                                                    |                                                                                                    |  |
|                                                                                                    | Control objective PASSED                                                                                                    |  |
|                                                                                                    | Control objective PASSED                                                                                                    |  |

| Category                | Behavior testing                                                                                                    |  |  |
|-------------------------|----------------------------------------------------------------------------------------------------|--|--|
| Item number             | CO-BT-2                                                                                                    |  |  |
| Item title              | Username format prevents guessing existing usernames                                                                                                    |  |  |
| References              | OWASP guide<br>Testing Web Application Exposed<br>Personal work                                                                                                    |  |  |
| Risks                   | If too much information are given on the username construction, an attacker could try to lock a high number of account (by flooding the application with existing usernames without valid credentials, this would be a DOS situation) or even to try to connect to the application.                                                                                                    |  |  |
| Testing<br>procedure    | Review the information provided (especially any kind of user identification) and check that the way of constructing usernames cannot be guessed too easily.                                                                                                    |  |  |
| Test asture             | Tests have to be made for application without smartcard (username and password) and application with smartcard.                                                                                                    |  |  |
| Test nature<br>Evidence | Objective 1) Application without smartcard :                                                                                                    |  |  |
|                         | According to the authentication page's source and/or error<br>messages, the User-ID and password format is alphanumeric.<br>(messages "Username must be alphanumeric" "Password must be<br>alphanumeric").<br>Application JavaScript]<br>Password must be alphanumeric.<br>Password must be alphanumeric.<br>OK<br>Provided accounts are build with the same structure (2 minus letters<br>and 4 numbers) and their password is similar; few attempts to |  |  |
|                         | authenticate using this username structure (trivial values and close<br>to the provided login to verify that username's creation does not use<br>a single increment and the common password) did not permit us to<br>identify a valid login/password.<br><b><u>2) Application with smartcard :</u></b><br>The typical aggressor could be a person who found the SmartCard                                                                                |  |  |
|                         | and try to use on its computer or a person that accesses physically<br>to the user's computer. Previously he would surely know that this<br>"user PIN" parameter is only composed of numbers.                                                                                                    |  |  |
|                         | To access the client SmartCard, the required "user PIN" structure is                                                                                                    |  |  |

|          | made of 4 to 8 numbers; this is indicated by the "OK" button that becomes active only when 4 numbers are typed :                                                                                                    |                                                                     |
|----------|----------------------------------------------------------------------------------------------------|---------------------------------------------------------------------|
|          | Constant - Color FEN<br>Your user Mile required to access your small card                                                                                                    | Viscourse (Mile required to access your sense card                  |
|          | Please where your PRI                                                                                                    | Venues order store FRV                                              |
|          | Cancel                                                                                                    | OK Owned                                                            |
|          | There are fill in requirements and more over sense cares                                                                                                    |                                                                     |
|          | Center                                                                                                    | 190                                                                 |
| Findings | 1) Application without sn                                                                                                    | nartcard :                                                          |
|          | The disadvantage in those structures is the login/password quality.<br>Therefore a minimum of 10 alphanumeric characters should be<br>required with at least one minuscule, one majuscule and one<br>number for the password. Moreover, this login/password's policy<br>should be limited to the testing period and all these accounts should<br>be deleted when the application will be in use.                                                                        |                                                                     |
|          | If the username are always built similarly, it indicates that there is a limited value for the account's number (which would be 6 760 000). It is either recommended to expand username that the hit rate is lower than 1%. Depending on the number of accounts, the Bank should decide here if a mix of alphanumerical lower-uppercase values should be used. Using also majuscules characters could be a good solution to decrease the potential aggressor's chances. |                                                                     |
|          | 2) Application with smartcard :<br>This indicates that the limited value for the account's number is 1<br>billion. Combining with the account lockout policy implemented (see<br>below) this gives a few chances to an attacker to guess an existing<br>pin code.                                                                                                    |                                                                     |
| ( )      | -                                                                                                    | 0 (application without smartcard)<br>D (application with smartcard) |

| Category    | Behavior testing                                                         |
|-------------|--------------------------------------------------------------------------|
| Item number | CO-BT-3                                                                  |
| Item title  | Authentication strength (secure transport and account lockout policy)    |
|             | is aligned with current industry good practices                          |
| References  | OWASP guide                                                              |
|             | Testing Web Application Exposed                                          |
|             | Personal work                                                            |
| Risks       | An attacker could sniff a user credentials if the transport is not       |
|             | secured or try to brute force an account if no account lockout policy is |

|                      | active.                                                                                                    |  |
|----------------------|----------------------------------------------------------------------------------------------------|--|
| Testing<br>procedure | Step 1 :Try to connect to the application using standard web browser with the<br>given credentials and check the transport method.Step 2 :Try to connect repetitively to the application using standard web<br>browser with invalid credentials until the account is locked-out.Tests have to be made for application without smartcard (username<br>and password) and application with smartcard. |  |
| Test nature          | Objective                                                                                                    |  |
| Evidence             | 1) Application without smartcard :<br>Two different types of user have been provided for the tests. It is also<br>important to notice that theses users are in the state of test; that<br>means that developers, etc. are using those accounts to verify or to<br>qualify different aspects of the application.                                                                                    |  |
|                      | <ul> <li>These types were:</li> <li>external user : in this case, the application can only be acceded with the HTTPS ciphered protocol.</li> <li>internal user : in this case, the application can only be acceded with the HTTP ciphered protocol.</li> </ul>                                                                                                    |  |
|                      | We clearly recommend to forbid the http protocol as data flows<br>between server and client are not ciphered and, therefore, they could<br>be intercept in "clear text" in a local area.                                                                                                    |  |
|                      | The authentication process is to send to the server the 4 following fields :                                                                                                    |  |
|                      | username=myusername<br>password= <authenticationrequest><type>1</type><uid><br/>myusername</uid> <pwd>mypassword</pwd><applid>webportal-<br/>internet</applid><pkcs7></pkcs7></authenticationrequest><br>x=25<br>y=1                                                                                                    |  |
|                      | <b><u>2) Application with smartcard :</u></b><br>Server proposes SSL encryption and data transactions are correctly ciphered:                                                                                                    |  |

| Stream         Image: Stream           'Stream Content         Image: Stream Content          a]A~.6\$g\H.n.e. VF.>>>>>>>>>>>>>>>>>>>>>>>>>>>>>>>                                                                                                    |      |
|----------------------------------------------------------------------------------------------------|------|
| a]A~.6\$q\H.ne. vF.xxxxxxxxxxxx.m~A                                                                                                    |      |
| d.b                                                                                                    |      |
| WRUI^/g. d>X.:NXU/.0.A                                                                                                    |      |
| 2.g.h.@v4s.z.F.4,~.ic.mw+.I!z.7.H./V=.q@kg`R7<br>5.Y.SHz&3`*t1.2ot@P.?K3u.j3%`<br>i<\$=s+%].v;.1(@GQ.C.m.v.3qLC'%k                                                                                                    |      |
| 2F;+{r.c.NSv.7.u?z{1xu87                                                                                                    |      |
| vos2Q4?:<br>'Lj:.B.qk./\$t.a=&5×%kgFw).7.".i.>y]<br>f.~}.+d.××dfd.×.)n9yk}0.0.*hipdG7J.Aa.7.<br>                                                                                                    |      |
| ".u.n.,}+\<br>.R^7p.&O+.q^ <k.lvz.<br>!.DqF\$.yl.~H.k;K7b.ok.q\$.3s4Pj.y<br/>,14X.'2.Xg.1,.\$.uR.r^I.CC%.Xtg.n.&amp;pomvs.h.ye<br/>Cz8!.(k(].dLYXU.d.X.6.v.FRHI9K.AKhy.'vC&amp; of<br/>nc7v*(vC.).</k.lvz.<br>                                                                                                    |      |
| J1., 645m6#7.e.e.k2                                                                                                    |      |
| Save <u>As</u> <u>Print</u> Entire conversation (18827 bytes)<br>• • • • • • • • • • • • • • • • • •                                                                                                     |      |
| Filter out this stream                                                                                                    |      |
| Home Log On     Log in with Smart Card     FAQ     Please insert your smart card in the reader and click on t     following link to continue.                                                                                                    | 18   |
| 24 " 24" " 24" " 24" " 24" " 24" " 24" " 24" " 24" " 24" " 24" " 24" " 24" " 24" " 24" " 24" " 24" " 24" " 24"                                                                                                    | the  |
| and the second of the second second s | the  |
| only a portion of the web page is shown and the name of the                                                                                                    | Bank |
| only a portion of the web page is shown and the name of the name of the black square)                                                                                                    | Bank |
| nly a portion of the web page is shown and the name of the sbeen anonymized with the black square)                                                                                                    | Bank |
| AFE - Enter PIN<br>Your user PIN is required to access your smart card.                                                                                                    | Bank |
| Ily a portion of the web page is shown and the name of the s been anonymized with the black square)                                                                                                    | Bank |
| Inly a portion of the web page is shown and the name of the is been anonymized with the black square)                                                                                                    | Bank |

|          | GrouSATE - Message The entered PN is invalid OK                                                                                                    | GrousSAFE - Message<br>Your card is locked<br>OK                                                                      |
|----------|----------------------------------------------------------------------------------------------------|----------------------------------------------------------------------------------------------------|
| Findings | Image: Second system         Image: Second system         Image: Se |                                                                                                    |
|          | brute force tool in order to dis                                                                                                    | :<br>aggressor's possibilities to develop a<br>scover the user's PIN and therefore<br>would require disconnecting the |
|          | Control objective FAILED (app<br>Control objective PASSED (ap                                                                                                    |                                                                                                    |

| Category    | Behavior testing                                                                                                    |
|-------------|----------------------------------------------------------------------------------------------------|
| Item number | CO-BT-4                                                                                                    |
| Item title  | Simultaneous connection to the application are not possible                                                                                                    |
| References  | OWASP guide<br>Testing Web Application Exposed<br>Personal work                                                                                                    |
| Risks       | Simultaneous connection can allow an attacker to replay<br>immediately intercepted credentials and to log in concurrently to the<br>application.<br>Also the fact of allowing multiple connections increases the risk of<br>poorly terminated session that could be replayed later.                                                                                                    |
| Testing     | Try to connect the same account simultaneously using standard web                                                                                                    |
| procedure   | browser.<br>Tests have to be made for application without smartcard (username and password) and application with smartcard.                                                                                                    |
| Test nature | Objective                                                                                                    |
| Evidence    | <b>Application with and without smartcard :</b><br>Multiple connections are allowed. No limitation have been noticed.                                                                                                    |
| Findings    | <ul> <li>Application with and without smartcard :<br/>After discussing with people inside the bank, it appears that<br/>simultaneous sessions on the same account are possible. This<br/>policy seems to be particularly important for the business part of the<br/>Bank.</li> <li>Also developers seem to need this feature in order to log into the<br/>application while only a small number of accounts exist.</li> <li>Control objective FAILED</li> </ul> |

| Category    | Behavior testing                                                       |
|-------------|------------------------------------------------------------------------|
| Item number | CO-BT-5                                                                |
| Item title  | Try to abuse the web server and the local application                  |
| References  | OWASP guide                                                            |
|             | Testing Web Application Exposed                                        |
|             | Personal work                                                          |
| Risks       | Replaying the authentication flow could allow an aggressor to          |
|             | compromise the entire authentication process.                          |
| Testing     | Try different techniques to abuse both local and remote ends :         |
| procedure   | - XSS                                                                  |
|             | - Connection on the local application                                  |
|             |                                                                        |
|             | Use a local relaying proxy to keep a detailed trace of every request   |
|             | and reply (e.g. Odysseus Proxy).                                       |
|             |                                                                        |
|             | Tests have to be made for application without smartcard (username      |
|             | and password) and application with smartcard.                          |
| Test nature | Objective                                                              |
| Evidence    | Application with and without smartcard :                               |
|             | Generally, the stealing of the cookie that personalizes pages can be   |
|             | executed by two different means :                                      |
|             | - client workstation's bugs (a remote aggressor has admin or           |
|             | system rights)                                                         |
|             | <ul> <li>servers bug (as XSS attacks possibilities)</li> </ul>         |
|             |                                                                        |
|             | Log On                                                                 |
|             | the set at at at at at at at at at                                     |
|             | Please enter your User ID and password below:                          |
|             |                                                                        |
|             | User ID: OR 1=1                                                        |
|             | Password:                                                              |
|             | and any and any and any and any and any                                |
|             |                                                                        |
|             | the out out out out out out out                                        |
|             | Microsoft Internet Laplacer                                            |
|             | Star Same Same Same Same Same Same Same Same                           |
|             | Lisemane must be aphanumeric.                                          |
|             | 1                                                                      |
|             |                                                                        |
|             | N 13 13 13 13 13 13 13 13 13 13 13 13 13                               |
|             |                                                                        |
|             | The screenshot above shows that no special character is allowed in     |
|             | the authentication fields.                                             |
|             |                                                                        |
|             | Local server - Application with smartcard :                            |
|             | This test is specific to the server that runs locally on the client    |
|             | workstation when working with the smartcard.                           |
|             | We tried to connect to the workstation local server to check out if it |

|          | could permit malicious acts. It was not possible to use it locally even with the Bank certificate without connecting on the WebSeal server :                                                                                                    |
|----------|----------------------------------------------------------------------------------------------------|
|          | <pre>&gt;curl https://127.0.0.1:5683/pls/prelogin/ -vigL - A "Java Plug-in"cacert bank.pemcapath "C:\Documents and Settings\tester" -k * About to connect() to 127.0.0.1 port 5683 * Connected to 127.0.0.1 (127.0.0.1) port 5683 * successfully set certificate verify locations: * CAfile: bank.pem CApath: C:\Documents and Settings\tester * SSL: error:140770FC:SSL routines:SSL23 GET SERVER HELLO:unknown protocol</pre> |
|          |                                                                                                    |
| Findings | Application with and without smartcard :Special characters are not allowed in username and passwordfields ; that avoid SQL injections and XSS attacks possibilities:Local server - Application with smartcard :It seems that no remote compromise of the local server is possible.Control objective PASSED                                                                                                    |
|          |                                                                                                    |

| Category             | Behavior testing                                                                                                    |
|----------------------|----------------------------------------------------------------------------------------------------|
| Item number          | CO-BT-6                                                                                                    |
| Item title           | A customer can not access information of other customers                                                                                                    |
| References           | OWASP guide<br>Testing Web Application Exposed<br>Personal work                                                                                                    |
| Risks                | An attacker could abuse the system and have unallowed access to confidential data.                                                                                                    |
| Testing<br>procedure | <ul> <li>Try different techniques to abuse both local and remote ends :</li> <li>XSS</li> <li>Webserver abuse</li> <li></li> <li>Use a local relaying proxy to keep a detailed trace of every request and reply (e.g. Odysseus Proxy).</li> <li>Tests have to be made for application without smartcard (username and password) and application with smartcard.</li> </ul> |
| Test nature          | Objective                                                                                                    |

| Evidence | 1) Application without smartcard :                                                                                                    |
|----------|----------------------------------------------------------------------------------------------------|
|          | Step 1 : web server error messages on authentication<br>A way to access other customers' information or account is to deal<br>with the web server answers to the authentication.                                                                                                    |
|          | A very good point is that it is not possible to identify valid accounts with the                                                                                                    |
|          | server's messages after authentication. Indeed, this message is generic; whether you post a valid or a invalid login, it is equal :                                                                                                    |
|          | Log on failed FR                                                                                                    |
|          | Authentication failed, FR                                                                                                    |
|          | Log On                                                                                                    |
|          | Please enter your User ID and password below: FR                                                                                                    |
|          | User ID: FR 200 and 200 and 200 and 200                                                                                                    |
|          | Password: FR                                                                                                    |
|          | Managuan analisi sharatara ara nat allawad in waaraana and                                                                                                    |
|          | Moreover, special characters are not allowed in username and password fields. This avoid SQL injections and XSS (Cross Site Scripting) attacks possibilities.                                                                                                    |
|          | <b>Step 2 : cookie identifying and replay</b><br>Requesting a URL specific to the personalized pages of the<br>application with different cookies we obtained after the authentication<br>with a provided account, we noticed that only one cookie is used to<br>identify the session.                                                                                                    |
|          | Here, we replay the client's URL request to an application page with all cookies :                                                                                                    |
|          | <pre>&gt;curl -k -vigL<br/>"https://10.66.33.226/octave/wps/myportal/.cmd/ad/.<br/>ar/sa.GetNotification/.c/1013/.ce/1507/.p/1107?PC_1107_Notific<br/>ationStatus=Open&amp;PC_1107_NotificationSummary=Dear%20users,WeB%<br/>20Release%202%20is%20now%20available%20in%20Alpha%202%20enviro<br/>nment.%20Enjoy%20testbank%20!If%20you%20find%20any%20bug,%20pl<br/>ease%20call%20the%20Man%20in%20Black.&amp;PC_1107_NotificationTitl<br/>e=WeB%20Release%202%20is%20now%20available%20in%20Alpha%202&amp;PC<br/>1107_NotificationDate=1093008240000#1507" -b "PD-S-SESSION-<br/>ID=2_zIyD72PxRAvPreYS38IL170k+HKG0Iaoli9HFexPuckjAAAA;<br/>AMWEBJCT!/pls!JSESSIONID=0000ATDSWG4L2SKFC4TYD2OFS0Y:vulfaf99;<br/>AMWEBJCT!/pls!lang=en; IV_JCT=/application; PD-<br/>ID=vdXEJ4y3gL1KWcGhmTU-32wxhMK6cAlHb</pre> |
|          | YA7mEgFp4pIRehv7FhEnzv1bZgT1ZbIcBppDStVjY-                                                                                                    |

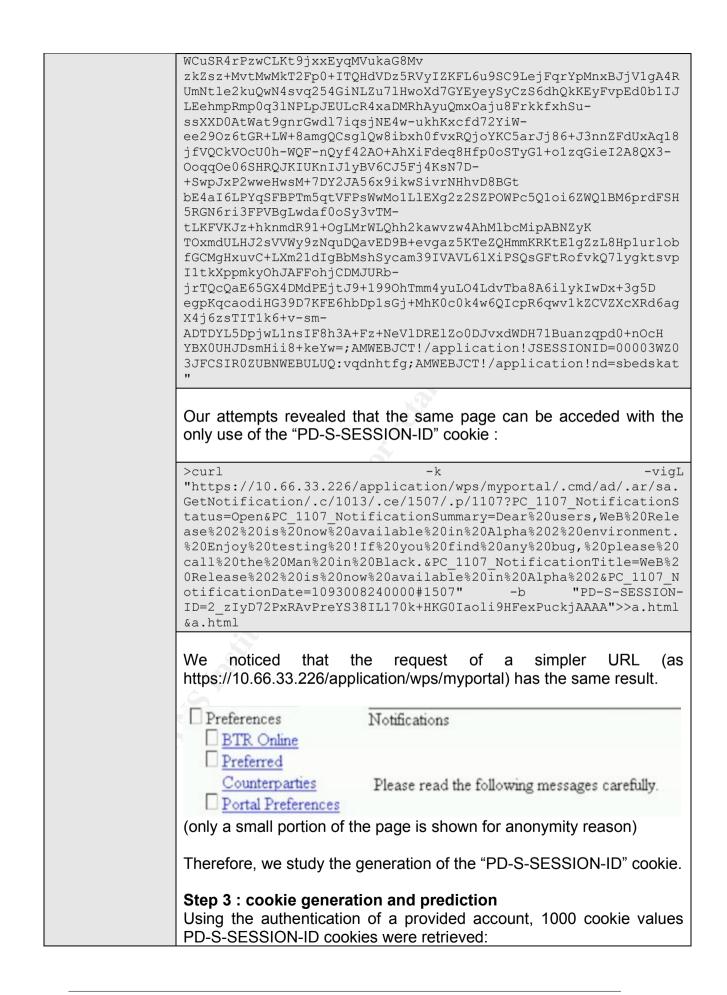

| 1       2       BLul4oYU21jpEkoHnVRNbfGtBEs1zHAUjq+CVDV6BpwaAAA         2       2       fcL6RJzZDUASmrRyCVi7zR2Zppsninkhnn3X8vp8ZMkbAAAA         3       2       Elqc2vn5J6xRK7fSL9RN4aFY6T1+QZmRwX2vZ831LlkcAAAA         ()       ()       ()         998       2       pilKCAYTa3mKOyb6JBqTlAkynwaXAiVx5jDUsZQ1lDb-AwAA         999       2       ASby4Lwn3gxpPQcmxmETfg1bSQlp6auVqUj-paQOHRQABA         1000       2       nN0G0kcukcrQ+1bilrxwQ07MkdlpRDF7BljwXBU77TsBBAAA         Sorted table of received cookies:         "PD-S-SESSION-ID" cookie value         2       +2l8NpwMcZL3vhTLNiZ2Hrj0Rwn7HZRa3N5IR-TKLm5pAAAA         2       +3wQpW0wrQhDLui-wYV9-1ni1P-FOMolEFp6qQHPY11ZAAAA         2       +3wQpW0wrQhDLui-wYV9-1ni1P-FOMolEFp6qQHPY11ZAAAA         2       -zybueRhrXKXC80UW7PbvDpQ9h5TFbv4w2JYQvzvJum8fAAAA         2       -zYbueRhrXKXC80UW7PbvDpQ9h5TFbv4w2JYQvzvJum8fAAAA         2       -zZYbueRhrXKXC80UW7PbvDpQ9h5TFbv4w2JYQvzvJum8fAAAA         2       -zYbueRhrXKXC80UW7PbvDpQ9h5TFbv4w2JYQvzvJum8fAAAA         2       -z2H40Nyn8ycSB5WpX3omDg1R2c+HdmHwO82lqS-bCNZAQAA         2       +218NpwMcZL3vhTLNiZ2Hrj0Rwn7HZRa3N5IR-TKLm5pAAAA         We tried to check out if the decryption of successive cookies s         that they are easily predictable; this is not the case: <th>cookie<br/>number</th> <th>"PD-S-SESSION-ID" cookie value</th> | cookie<br>number                                                                          | "PD-S-SESSION-ID" cookie value                                                                                                    |
|----------------------------------------------------------------------------------------------------|-------------------------------------------------------------------------------------------|----------------------------------------------------------------------------------------------------|
| 2       2_fcL6RJzZDUASmrRyCVi7zR2Zppsninkhnn3X8vp8ZMkbAAAA         3       2_Elqc2vn5J6xRK7fSL9RN4aFY6T1+QZmRwX2vZ831LlkcAAA4         ()       ()         998       2_pilKCAYTa3mKOyb6JBqTlAkynwaXAiVx5jDUsZQ1IDb-AwAA         999       2_ASby4Lwn3gxpPQcmxmETfg1bSQlp6auVqUj-paQOHRQABA         1000       2_nN0G0kcukcrQ+1bilrxwQO7MkdlpRDF7BljwXBU77TsBBAAA         Sorted table of received cookies:         "PD-S-SESSION-ID" cookie value         2_+2l8NpwMcZL3vhTLNiZ2Hrj0Rwn7HZRa3N5IR-TKLm5pAAAA         2_+3wQpW0wrQhDLui-wYV9-1ni1P-FOMolEFp6qQHPYI1ZAAAA         2_+9DHC0ToeyXapGdPngNW42y2YKv1+LrF50VaJEdGm21eAQAA         ()         2_ZYbueRhrXKXC80UW7PbvDpQ9h5TFbv4w2JYQvzvJum8fAAAA         2_zzRl40Nyn8ycB55WpX3omDg1R2c+HdmHwO82lqS-bCNZAQAA         2_+2l8NpwMcZL3vhTLNiZ2Hrj0Rwn7HZRa3N5IR-TKLm5pAAAA         2_zzRl40Nyn8ycB5WpX3omDg1R2c+HdmHwO82lqS-bCNZAQAA         2_+2l8NpwMcZL3vhTLNiZ2Hrj0Rwn7HZRa3N5IR-TKLm5pAAAA         2_zzRl40Nyn8ycB5WpX3omDg1R2c+HdmHwO82lqS-bCNZAQAA         2_+2l8NpwMcZL3vhTLNiZ2Hrj0Rwn7HZRa3N5IR-TKLm5pAAAA         Base64 encrypted password         BLul4oYU21jpEkoHnVRNbfGiBEs1zHAUjq+CVDV68pwaAAAA         Decrypted password (HEX)                                                                                                    | 1                                                                                         | 2 BLul4oYU21inEkoHnVRNbfGtBEs1zHAUig+CVDV6BpwaAAA                                                                                                    |
| 3       2_Elqc2vn5J6xRK7fSL9RN4aFY6T1+QZmRwX2vZ831LlkcAAAA         ()       ()         998       2_pilKCAYTa3mKOyb6JBqTlAkynwaXAiVx5jDUsZQ1IDb-AwAA         999       2_ASby4Lwn3gxpPQcmxmETfg1bSQlp6auVqUj-paQOHRQABA         1000       2_nN0G0kcukcrQ+1bilrxwQO7MkdlpRDF7BijwXBU77TsBBAAA         Sorted table of received cookies:         "PD-S-SESSION-ID" cookie value         2_+2l8NpwMcZL3vhTLNiZ2Hrj0Rwn7HZRa3N5IR-TKLm5pAAAA         2_+3wQpW0wrQhDLui-wYV9-1ni1P-FOMolEFp6qQHPY11ZAAAA         2_+9DHC0ToeyXapGdPngNW42y2YKv1+LrF50VaJEdGm21eAQAA         ()         2_ZYbueRhrXKXC80UW7PbvDpQ9h5TFbv4w2JYQvzvJum8fAAAA         2_zzRl40Nyn8ycSB5WpX3omDg1R2e+HdmHwO82lqS-bCNZAQAA         2_+2l8NpwMcZL3vhTLNiZ2Hrj0Rwn7HZRa3N5IR-TKLm5pAAAA         2_zzRl40Nyn8ycSB5WpX3omDg1R2e+HdmHwO82lqS-bCNZAQAA         2_+2l8NpwMcZL3vhTLNiZ2Hrj0Rwn7HZRa3N5IR-TKLm5pAAAA         2_tel8NpwMcZL3vhTLNiZ2Hrj0Rwn7HZRa3N5IR-TKLm5pAAAA         2_tel8NpwMcZL3vhTLNiZ2Hrj0Rwn7HZRa3N5IR-TKLm5pAAAA         2_tel8NpwMcZL3vhTLNiZ2Hrj0Rwn7HZRa3N5IR-TKLm5pAAAA         2_tel8NpwMcZL3vhTLNiZ2Hrj0Rwn7HZRa3N5IR-TKLm5pAAAA         2_tel8NpwMcZL3vhTLNiZ2Hrj0Rwn7HZRa3N5IR-TKLm5pAAAA         0_ectypted password         BLul4oYU21jpEkoHnVRNbfGtBEs1zHAUjq+CVDV68pwaAAAA         Dectypted password (HEX)                                                                            | 2                                                                                         |                                                                                                    |
| ()       ()         998       2_pilKCAYTa3mKOyb6JBqTlAkynwaXAiVx5jDUsZQ1IDb-AwAA         999       2_ASby4Lwn3gxpPQcmxmETfg1bSQIp6auVqUj-paQOHRQABA         1000       2_nN0G0kcukcrQ+1bilrxwQO7MkdlpRDF7BljwXBU77TsBBAAA         Sorted table of received cookies:       "PD-S-SESSION-ID" cookie value         2_+2l8NpwMcZL3vhTLNiZ2Hrj0Rwn7HZRa3N5IR-TKLm5pAAAA       2         2_+9DHC0ToeyXapGdPngNW42y2YKv1+LrF50VaJEdGm21eAQAA       2         ()       2_ZYbueRhrXKXC80UW7PbvDpQ9h5TFbv4w2JYQvzvJum8fAAAA         2_zzRl40Nyn8ycSB5WpX3omDg1R2c+HdmHw082lqS-bCNZAQAA       2         2_z2Rl40Nyn8ycSB5WpX3omDg1R2c+HdmHw082lqS-bCNZAQAA       2         2_z2Rl40Nyn8ycSB5WpX3omDg1R2c+HdmHw082lqS-bCNZAQAA       2         2_t38NpwMcZL3vhTLNiZ2Hrj0Rwn7HZRa3N5IR-TKLm5pAAAA       2         We tried to check out if the decryption of successive cookies s       sthat they are easily predictable; this is not the case:         Base64 encrypted password                                                                                                    |                                                                                           |                                                                                                    |
| 998       2_piIKCAYTa3mKOyb6JBqTIAkynwaXAiVx5jDUsZQ1IDb-AwAA         999       2_ASby4Lwn3gxpPQcmxmETfg1bSQIp6auVqUj-paQOHRQABA         1000       2_nN0G0kcukcrQ+1bilrxwQ07MkdlpRDF7BljwXBU77TsBBAAA         Sorted table of received cookies:         "PD-S-SESSION-ID" cookie value         2_+28NpwMcZL3vhTLNiZ2Hrj0Rwn7HZRa3N5IR-TKLm5pAAAA         2_+3wQpW0wrQhDLui-w7V9-1ni1P-FOMolEFp6qQHPY11ZAAAA         2_+9DHCOToeyXapGdPngNW42y2YKv1+LrF50VaJEdGm21eAQAA         ()         2_ZYbueRhrXKXC80UW7PbvDpQ9h5TFbv4w2JYQvzvJum8fAAAA         2_zzRl40Nyn8ycSB5WpX3omDg1R2c+HdmHw082lqS-bCNZAQAA         2_+218NpwMcZL3vhTLNiZ2Hrj0Rwn7HZRa3N5IR-TKLm5pAAAA         2_zzRl40Nyn8ycSB5WpX3omDg1R2c+HdmHw082lqS-bCNZAQAA         2_+218NpwMcZL3vhTLNiZ2Hrj0Rwn7HZRa3N5IR-TKLm5pAAAA         We tried to check out if the decryption of successive cookies shat they are easily predictable; this is not the case:         Base64 encrypted password         BLu14oYU21jpEkoHn/VRNbfGtBEs1zHAUjq+CVDV68pwaAAAA         Decrypted password         [Hit]IDXéJUITMmñ+K5ipIT175zIII         Decrypted password (HEX)                                                                                                    |                                                                                           |                                                                                                    |
| 1000       2_nN0G0kcukcrQ+1bilrxwQO7MkdlpRDF7BljwXBU77TsBBAAA         Sorted table of received cookies:         "PD-S-SESSION-ID" cookie value         2_+2l8NpwMcZL3vhTLNiZ2Hrj0Rwn7HZRa3N5IR-TKLm5pAAAA         2_+3wQpW0wrQhDLui-wYV9-1ni1P-FOMolEFp6qQHPYI1ZAAAA         2_+9DHCOToeyXapGdPngNW42y2YKv1+LrF50VaJEdGm21eAQAA         ()         2_ZYbueRhrXKXC80UW7PbvDpQ9h5TFbv4w2JYQvzvJum8fAAAA         2_zzRl40Nyn8ycSB5WpX3omDg1R2c+HdmHw082lqS-bCNZAQAA         2_zzRl40Nyn8ycSB5WpX3omDg1R2c+HdmHw082lqS-bCNZAQAA         2_tel8NpwMcZL3vhTLNiZ2Hrj0Rwn7HZRa3N5IR-TKLm5pAAAA         Ve tried to check out if the decryption of successive cookies shat they are easily predictable; this is not the case:         Sase64 encrypted password         BLul4oYU21jpEkoHnVRNbfGitBEs1zHAUjq+CVDV68pwaAAAA         Decrypted password         [Hi3IIÛXéJJIITMmñ+K5]pII TT5zIII         Decrypted password (HEX)                                                                                                    |                                                                                           | 2_pilKCAYTa3mKOyb6JBqTlAkynwaXAiVx5jDUsZQ1lDb-AwAA                                                                                                    |
| Sorted table of received cookies:<br>"PD-S-SESSION-ID" cookie value<br>2_+2l8NpwMcZL3vhTLNiZ2Hrj0Rwn7HZRa3N5IR-TKLm5pAAAA<br>2_+3wQpW0wrQhDLui-wYV9-1ni1P-FOMoIEFp6qQHPY11ZAAAA<br>2_+9DHC0ToeyXapGdPngNW42y2YKv1+LrF50VaJEdGm21eAQAA<br>()<br>2_ZYbueRhrXKXC80UW7PbvDpQ9h5TFbv4w2JYQvzvJum8fAAAA<br>2_zZRI40Nyn8ycSB5WpX3omDg1R2c+HdmHwO82IqS-bCNZAQAA<br>2_+2l8NpwMcZL3vhTLNiZ2Hrj0Rwn7HZRa3N5IR-TKLm5pAAAA<br>We tried to check out if the decryption of successive cookies s<br>hat they are easily predictable; this is not the case:<br>Base64 encrypted password<br>BLuI4oYU21jpEkoHnVRNbfGtBEs1zHAUjq+CVDV68pwaAAAA<br>Decrypted password<br>plailiOXéjJijTMmñ+tK5ipijTT5zIII<br>Decrypted password (HEX)                                                                                                    | 999                                                                                       |                                                                                                    |
| "PD-S-SESSION-ID" cookie value 2_+2l8NpwMcZL3vhTLNiZ2Hrj0Rwn7HZRa3N5IR-TKLm5pAAAA 2_+3wQpW0wrQhDLui-wYV9-1ni1P-FOMolEFp6qQHPYI1ZAAAA 2_+9DHC0ToeyXapGdPngNW42y2YKv1+LrF50VaJEdGm21eAQAA () 2_ZYbueRhrXKXC80UW7PbvDpQ9h5TFbv4w2JYQvzvJum8fAAAA 2_zzRl40Nyn8ycSB5WpX3omDg1R2c+HdmHwO82lqS-bCNZAQAA 2_+2l8NpwMcZL3vhTLNiZ2Hrj0Rwn7HZRa3N5IR-TKLm5pAAAA We tried to check out if the decryption of successive cookies sthat they are easily predictable; this is not the case: Base64 encrypted password BLul4oYU21ipEkoHnVRNbfGtBEs1zHAUjq+CVDV68pwaAAAA Decrypted password (HEX)                                                                                                    | 1000                                                                                      | 2_nN0G0kcukcrQ+1bilrxwQ07MkdlpRDF7BljwXBU77TsBBAAA                                                                                                    |
| 2_zzRI40Nyn8ycSB5WpX3omDg1R2c+HdmHwO82IqS-bCNZAQAA<br>2_+2I8NpwMcZL3vhTLNiZ2Hrj0Rwn7HZRa3N5IR-TKLm5pAAAA<br>/e tried to check out if the decryption of successive cookies s<br>hat they are easily predictable; this is not the case:<br>ase64 Password Decoder<br>Base64 encrypted password<br>BLuI4oYU21jpEkoHnVRNbfGtBEs1zHAUjq+CVDV6BpwaAAAA<br>Decrypted password<br>[I>IâIJÛXéJJIJTMmñ-IK5ÌpII_IT5zIII<br>Decrypted password (HEX)                                                                                                    | 2_+3wQp                                                                                   | W0wrQhDLui-wYV9-1ni1P-FOMolEFp6qQHPYI1ZAAAA                                                                                                    |
| 2_zzRI40Nyn8ycSB5WpX3omDg1R2c+HdmHwO82IqS-bCNZAQAA<br>2_+2I8NpwMcZL3vhTLNiZ2Hrj0Rwn7HZRa3N5IR-TKLm5pAAAA<br>We tried to check out if the decryption of successive cookies s<br>hat they are easily predictable; this is not the case:<br>Base64 Password Decoder<br>Base64 encrypted password<br>BLuI4oYU21ipEkoHnVRNbfGtBEs1zHAUjq+CVDV6BpwaAAAA<br>Decrypted password<br>[]>JâIJÛXéJJITMmñ-K5ipII_IT5zIII<br>Decrypted password (HEX)                                                                                                    | <u></u><br>2 ZYbue                                                                        | RhrXKXC80UW7PbvDpQ9h5TFbv4w2JYQvzvJum8fAAAA                                                                                                    |
| 2_+2I8NpwMcZL3vhTLNiZ2Hrj0Rwn7HZRa3N5IR-TKLm5pAAAA<br>We tried to check out if the decryption of successive cookies s<br>hat they are easily predictable; this is not the case:<br>Base64 Password Decoder<br>Base64 encrypted password<br>BLuI4oYU21jpEkoHnVRNbfGtBEs1zHAUjq+CVDV6BpwaAAAA<br>Decrypted password<br>[>iâijiÔXéjJijiTMmñ·jK5Ìpijī [T5ziji]<br>Decrypted password (HEX)                                                                                                    |                                                                                           |                                                                                                    |
| that they are easily predictable; this is not the case:<br>Base64 Password Decoder          Base64 encrypted password         BLul4oYU21jpEkoHnVRNbfGtBEs1zHAUjq+CVDV6BpwaAAAA         Decrypted password         IslâlIÛXélJIITMmñ-1K5ÌpII T5zIII         Decrypted password (HEX)                                                                                                    | 2 zzRI40                                                                                  | NYN8YCSB5WDX30MDG1R2C+H0MHWU82IQS-DUNZAQAA                                                                                                    |
| Decrypted password                                                                                                    | 2_+2 8Np                                                                                  | wMcZL3vhTLNiZ2Hrj0Rwn7HZRa3N5IR-TKLm5pAAAA                                                                                                    |
| I»IâIIOXéµIITMmñ-IK5ÌpII IT5zIII       Decrypted password (HEX)                                                                                                    | 2 +218Np<br>We tried<br>hat they<br>Base64 Pa                                             | to check out if the decryption of successive cookies are easily predictable; this is not the case:                                                                                                    |
| Decrypted password (HEX)                                                                                                    | 2_+2I8Np<br>We tried<br>that they<br>Base64 Pa<br>Base64<br>BLul4o                        | to check out if the decryption of successive cookies s<br>are easily predictable; this is not the case:<br>ssword Decoder<br>encrypted password<br>/U21jpEkoHnVRNbfGtBEs1zHAUjq+CVDV6BpwaAAAA                                                                                                    |
|                                                                                                    | 2 +218Np<br>We tried<br>that they<br>Base64 Pa<br>Base64<br>BLul4o<br>Decrypt             | to check out if the decryption of successive cookies s<br>are easily predictable; this is not the case:<br>ssword Decoder<br>encrypted password<br>/U21ipEkoHnVRNbfGtBEs1zHAUjq+CVDV6BpwaAAAA<br>ed password                                                                                                    |
| 04bb88e28614db58e9124a079d544d6df1ad044b35cc70148eaf8254357a069c                                                                                                    | 2_+2I8Np<br>We tried<br>that they<br>Base64 Pa<br>Base64<br>BLul4o<br>Decrypt             | to check out if the decryption of successive cookies s<br>are easily predictable; this is not the case:<br>ssword Decoder<br>encrypted password<br>/U21ipEkoHnVRNbfGtBEs1zHAUjq+CVDV6BpwaAAAA<br>ed password                                                                                                    |
|                                                                                                    | 2_+2I8Np<br>We tried<br>that they<br>Base64 Pa<br>Base64<br>BLul4o<br>Decrypt<br>[>JâllÛ> | wMcZL3vhTLNiZ2Hrj0Rwn7HZRa3N5IR-TKLm5pAAAA         to check out if the decryption of successive cookies s         are easily predictable; this is not the case:         ssword Decoder         encrypted password         /U21jpEkoHnVRNbfGtBEs1zHAUjq+CVDV6BpwaAAAA         ed password         SéjujjTMmñ-jK5jpjj_T5zjjjj |

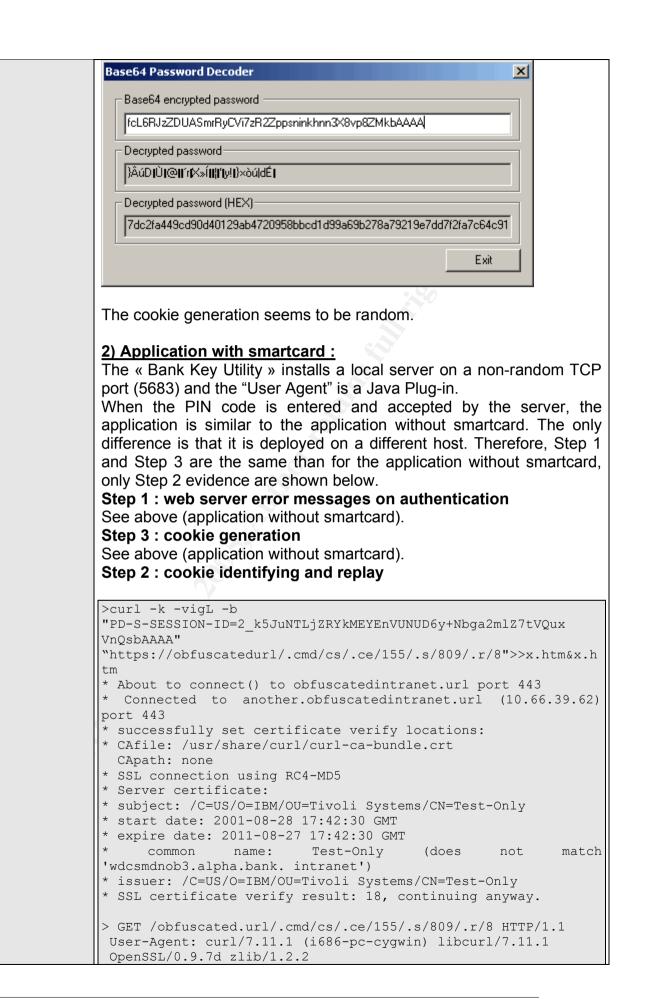

|          | Cookie: PD-S-SESSION-ID=2_k5JuNTLjZRYkMEYEnVUNUD6y+<br>Nbga2mlZ7tVQuxVnQsbAAAA<br>Host: obfuscatedurl.intranet<br>Pragma: no-cache<br>Accept: */*                                                                                                    |
|----------|----------------------------------------------------------------------------------------------------|
|          | <pre>% Total % Received % Xferd Average Speed<br/>Time Curr.<br/>Dload Upload Total<br/>Current Left Speed<br/>0 0 0 0 0 0 0 0 0::-<br/>0:00:04::- 0&lt;<br/>HTTP/1.1 200 OK<br/>&lt; content-type: text/html; charset=UTF-8<br/>&lt; date: Tue, 26 Oct 2004 16:12:37 GMT<br/>&lt; connection: close<br/>&lt; content-language: en<br/>&lt; pragma: No-cache<br/>&lt; cache-control: no-cache<br/>&lt; cache-control: no-cache<br/>&lt; expires: Thu, 01 Jan 1970 00:00:00 GMT<br/>&lt; Set-Cookie:<br/>AMWEBJCT!/application!JSESSIONID=0000SDU2AUQLORMDI4OY4Z2ZB<br/>BI:vp4klnh<br/>d; Path=/<br/>&lt; Set-Cookie: AMWEBJCT!/application!nd=sbedskan; Path=/<br/>100 16509 0 16509 0 0 2787 0::<br/>- 0:00:05:: 3923<br/>* Closing connection #0<br/>The result cannot be shown since it would give too much information<br/>on the Bank name and country of origin. The page obtained is a valid</pre> |
| Findings | <ul> <li>applicative page.</li> <li>Application with and without smartcard :<br/>Step 1 : web server error messages on authentication<br/>The error messages concerning the use of a wrong username and/or<br/>password is not specific. This means that it is impossible to guess<br/>whether the username or the password is false. This is a good point<br/>since it avoid an attacker to guess too easily what is wrong in its<br/>connection attempt.</li> <li>No special character is allowed in the username and password fields.<br/>This is another good point since it avoid attacks type like SQL injection</li> </ul>                                                                                                    |
|          | or XSS (Cross Site Scripting).<br><b>Step 2 : cookie identifying and replay</b><br>Only one cookie is used to personalize the page. In other words, only<br>one cookie is used to maintain the session between the Webseal and<br>the client. This is in conformance with the industry best-practices in<br>order to simplify the session management scheme.                                                                                                    |
|          | However only one cookie is really useful for the session management,<br>other page-specific cookies were detected. The replay attempts were<br>thus done with all the cookies AND only with the identified session-<br>cookie.                                                                                                    |

| It appears that the result is the same. An access to the page is<br>possible even if the session has been closed before. Moreover, a<br>simple URL request also gives an access to the application page.<br>Indeed, the request of a valid cookie associated to an application's<br>URL brings back a user's personalized page. |
|----------------------------------------------------------------------------------------------------|
| Step 3 : cookie generation<br>The cookie generation is purely random. It was impossible to predict<br>their value and use them to obtain information of other customers.<br>Control objective FAILED                                                                                                    |

| Category             | Behavior testing                                                                                                    |
|----------------------|----------------------------------------------------------------------------------------------------|
| Item number          | CO-BT-7                                                                                                    |
| Item title           | Cookies are not persistent                                                                                                    |
| References           | OWASP guide<br>Testing Web Application Exposed<br>Personal work                                                                                                    |
| Risks                | Persistent cookies can reveal information on the application to an attacker<br>that would have an access on the client workstation. Moreover, cookie<br>replay could be attempted to have access to the application.                                                                                                    |
| Testing<br>procedure | <ul> <li>Analyze the locally stored cookie on the client workstation.</li> <li>Use a local relaying proxy to keep a detailed trace of every request and reply (e.g. Odysseus Proxy).</li> <li>Use a browser that allows to manage cookies easily and consult the cookie history too (e.g. Netscape, Mozilla).</li> <li>Tests have to be made for application without smartcard (username and password) and application with smartcard.</li> </ul> |
| Test nature          | Objective                                                                                                    |
| Evidence             | 1) Application without smartcard :<br>The cookies are not stored in the navigator. By analyzing each cookie<br>parameter, it seems that there are killed at the end of a session :                                                                                                    |
|                      |                                                                                                    |

|         | Cookies stockés Sites avec cookies                                                                                                    | 1                                                                                                    |
|---------|----------------------------------------------------------------------------------------------------|----------------------------------------------------------------------------------------------------|
|         | Voir et supprimer les cookies stockés                                                                                                    | s dans votre ordinateur.                                                                                                    |
|         | Domaine du cookie                                                                                                    | / Nom du cookie 🛤                                                                                                    |
|         |                                                                                                    | AMWEBJCTI                                                                                                    |
|         |                                                                                                    | IV_JCT                                                                                                    |
|         |                                                                                                    | PD-5-SESSION-ID                                                                                                    |
|         |                                                                                                    | PD-ID                                                                                                    |
|         |                                                                                                    | AMWEBJCTI/pisilang<br>AMWEBJCTI/                                                                                                    |
|         |                                                                                                    | AMWEBJCT!/pls!JSESSIONID                                                                                                    |
|         |                                                                                                    |                                                                                                    |
|         | Informations sur le cookie sélection                                                                                                    | Reference and the second second second second second second second second second second second second second se                                                                                                    |
|         | Nom du cookie : PD-S-SESS                                                                                                    | 510N-ID<br>Io322t3IUpJZNJnksgwquZQKltuXfx0dAsgTAFBAAA                                                                                                    |
|         | Hôte :                                                                                                    |                                                                                                    |
|         | Chemin : /                                                                                                    | -                                                                                                    |
|         | Envoyé pour : Connexion                                                                                                    |                                                                                                    |
|         | Ce cookie expirera le : à la fin de                                                                                                    | la session<br>litique sur les informations identifiables récupérées                                                                                                    |
|         | Politique : aucurie po                                                                                                    | inclue sur les in ormaciónis idencinadores recupereres                                                                                                    |
|         | Supprimer le cookie Supprimer                                                                                                    | tous les cookies                                                                                                    |
|         | Tabardea las futurs contine das                                                                                                    |                                                                                                    |
|         | 1 Interdire les rucurs coordes des                                                                                                    | sites associés aux cookies supprimés                                                                                                    |
|         | Therefore iss rocurs cookes des                                                                                                    |                                                                                                    |
|         | I interdire les rucurs coories des                                                                                                    | sites associés aux cookies supprimés                                                                                                    |
|         |                                                                                                    |                                                                                                    |
|         | Note : "à la fin de la sess                                                                                                    | sion" means "at the end of the session".                                                                                                    |
|         | Note : "à la fin de la sess                                                                                                    | Fermer Aide                                                                                                    |
|         | Note : "à la fin de la sess<br>We verified that the "PD-                                                                                                    | sion" means "at the end of the session".                                                                                                    |
|         | Note : "à la fin de la sess<br>We verified that the "PD-<br>end of a session.                                                                                                    | sion" means "at the end of the session".<br>-S-SESSION-ID" cookie was correctly killed at                                                                                                    |
|         | Note : "à la fin de la sess<br>We verified that the "PD-<br>end of a session.<br>2) Application with sma                                                                                                    | sion" means "at the end of the session".<br>-S-SESSION-ID" cookie was correctly killed at                                                                                                    |
|         | Note : "à la fin de la sess<br>We verified that the "PD-<br>end of a session.<br>2) Application with sma                                                                                                    | sion" means "at the end of the session".<br>-S-SESSION-ID" cookie was correctly killed at                                                                                                    |
|         | Note : "à la fin de la sess<br>We verified that the "PD-<br>end of a session.<br><b>2) Application with sma</b><br>We observed the same f<br>Others actions were exe<br>is written in Java langua<br>many platforms; therefo                                                                                                    | sion" means "at the end of the session".<br>-S-SESSION-ID" cookie was correctly killed at                                                                                                    |
|         | Note : "à la fin de la sess<br>We verified that the "PD-<br>end of a session.<br><b>2) Application with sma</b><br>We observed the same f<br>Others actions were exe<br>is written in Java langua<br>many platforms; therefore                                                                                                    | Fermer And<br>sion" means "at the end of the session".<br>-S-SESSION-ID" cookie was correctly killed at<br>artcard :<br>for the application with SmartCard.<br>couted related to the « Bank Key Utility ». This<br>age; this language's advantage is that it used<br>ore, its decompilation does not require str<br>an aggressor is more able to discover bu-<br>ive strings (as password, etc.) were searche                                                                  |
|         | <ul> <li>Note : "à la fin de la sess</li> <li>We verified that the "PD-<br/>end of a session.</li> <li>2) Application with sma<br/>We observed the same f</li> <li>Others actions were exe<br/>is written in Java langua<br/>many platforms; therefore<br/>efforts. Consequently a<br/>However, special sensit<br/>the decompiled files unsu<br/>The screen shot of this</li> </ul>                                           | Fermer And<br>sion" means "at the end of the session".<br>-S-SESSION-ID" cookie was correctly killed at<br>artcard :<br>for the application with SmartCard.<br>couted related to the « Bank Key Utility ». This<br>age; this language's advantage is that it used<br>ore, its decompilation does not require str<br>an aggressor is more able to discover bu-<br>ive strings (as password, etc.) were searche                                                                  |
| indinas | <ul> <li>Note : "à la fin de la sess</li> <li>We verified that the "PD-<br/>end of a session.</li> <li>2) Application with sma<br/>We observed the same f</li> <li>Others actions were exe<br/>is written in Java langua<br/>many platforms; therefore<br/>efforts. Consequently a<br/>However, special sensit<br/>the decompiled files unsu<br/>The screen shot of this<br/>reason.</li> </ul>                               | Former And<br>sion" means "at the end of the session".<br>-S-SESSION-ID" cookie was correctly killed at<br>artcard :<br>for the application with SmartCard.<br>Excuted related to the « Bank Key Utility ». This<br>age; this language's advantage is that it used<br>ore, its decompilation does not require str<br>an aggressor is more able to discover be<br>ive strings (as password, etc.) were searche<br>uccessfully.<br>control objective is not shown for confidenti |
| indings | Note : "à la fin de la sess         We verified that the "PD-<br>end of a session. <b>2) Application with sma</b> We observed the same f         Others actions were exer         is written in Java langua         many platforms; therefore         efforts. Consequently a         However, special sensit         the decompiled files unsu         The screen shot of this         reason. <b>Application with and w</b> | Former And<br>sion" means "at the end of the session".<br>-S-SESSION-ID" cookie was correctly killed at<br>artcard :<br>for the application with SmartCard.<br>Excuted related to the « Bank Key Utility ». This<br>age; this language's advantage is that it used<br>ore, its decompilation does not require str<br>an aggressor is more able to discover be<br>ive strings (as password, etc.) were searche<br>uccessfully.<br>control objective is not shown for confidenti |

| Category             | Behavior testing                                                                                                    |  |  |
|----------------------|----------------------------------------------------------------------------------------------------|--|--|
| Item number          | СО-ВТ-9                                                                                                    |  |  |
| Item title           | Non-persistent cookie in memory is secured                                                                                                    |  |  |
| References           | OWASP guide                                                                                                    |  |  |
|                      | Testing Web Application Exposed                                                                                                    |  |  |
|                      | Personal work                                                                                                    |  |  |
| Risks                | Cookies stored in volatile memory are said to be non-persistent                                                                                                    |  |  |
|                      | cookies. Those non-persistent cookies, although they are more                                                                                                    |  |  |
|                      | secured than the ones written on non-volatile memory (hard disk)                                                                                                    |  |  |
|                      | due to their timely nature. Even if the cookie is not written, it can                                                                                                    |  |  |
|                      | be read and a common mistake is that the cookies stored in                                                                                                    |  |  |
|                      | memory contains clear-text information that can be gathered and                                                                                                    |  |  |
| Teeting              | used to compromise the security of the application/session.                                                                                                    |  |  |
| Testing<br>procedure | Use a memory dump analyzer to gather RAM memory information and analyze the output.                                                                                                    |  |  |
| procedure            |                                                                                                    |  |  |
|                      | Check that the following information are not be present in the                                                                                                    |  |  |
|                      | memory dump :                                                                                                    |  |  |
|                      | - clear text information on user credentials                                                                                                    |  |  |
|                      | - various identification information on the client/application                                                                                                    |  |  |
| Test nature          | Objective                                                                                                    |  |  |
| Evidence             | The following screenshot shows a dump of the memory. The                                                                                                    |  |  |
|                      | dump has been stripped to show only the session cookie                                                                                                    |  |  |
|                      | information.                                                                                                    |  |  |
|                      |                                                                                                    |  |  |
|                      | Integrand Primary Newsony     Joint Control of Control of Con        |  |  |
|                      | 011F2670 E1 TS 14 73 05 74 (200 10 00 01 01 10 10 01 01 1) (14)T 1                                                                                                    |  |  |
|                      | 0.1250010 10 FE DE 94 ab 25 CC 01 00 45 Na FS as FE 14 11 1001 at 10.00 sat<br>0.125000 25 CC 12 00 CS 10 0C 01 00 0C CT 10 10 0C 00 10 at 14.                                                                                                    |  |  |
|                      | 01185650 - 20145 24 25 24 25 00 00 00 00 00 00 20 20 00 00 00 20 38 44<br>01185640 - 22 25 21 25 25 25 26 25 26 25 26 26 25 26 26 25 25 16 4ga 212 45 25<br>01185650 - 22 22 35 35 25 27 70 72 26 74 45 25 35 15 77 25 15 26 4620 0000000000000000000000000000000                                                                                                    |  |  |
|                      | ULERGIO DE VERSE DE LE VERSE EL CARENT DE LE VERSE DE LE CONSTRUCTION DE LE CONSTRUCTION    |  |  |
|                      | 01167670 13 17 24 27 20 11 35 61 20 52 67 27 32 63 67 27 44 44 41 24 44<br>01167670 33 57 21 65 60 31 32 75 33 51 20 47 48 3 60 20 21 11 11 11 11 11                                                                                                    |  |  |
|                      | ULESSAU 53 55 74 74 65 55 77 75 51 54 65 51 70 56 72 51 69 100 100 100 100                                                                                                    |  |  |
|                      | 0.181000 /0.2017 (0.2017) 2017 (0.2017) 2017 (0.2017) 2017 (0.2017) 2017 (0.2017) 2018<br>0.1810700 /0.1717 (0.7017) 2017 (0.2017) 2017 (0.2017) |  |  |
|                      | 01162670 42 42 32 64 6 56 70 65 56 70 62 52 51 50 76 42 55 50 70 10 10 10 10 10 10 10 10 10 10 10 10 10                                                                                                    |  |  |
|                      |                                                                                                    |  |  |
|                      | 011677 0 C 15 36 71 45 47 45 67 47 74 61 73 70 3 47 73 49 49 49 49 49 49 49 49 49 49 49 49 49                                                                                                    |  |  |
|                      | 0.125720 is 51 shies Ya 20 shied 01 04 CollA rE shies 4 Colla in 1977 ref C.<br>0.122740 is 11 01 of No 70 00 00 No 70 01 10 36 01 10 millowart, cor.                                                                                                    |  |  |
|                      | 018770 - 10 28 01 01 11 10 01 - 00 01 11 10 10 10 10 10 10 10 20 20 20 20 20 20 20 20 20 20 20 20 20                                                                                                    |  |  |
|                      | 0.1657/0 2010 04 05 00 11 05 05 00 00 05 05 05 55 65 65 55 55 55 55 55 55 55 55 55 55                                                                                                    |  |  |
|                      | 2 10 C 5 C 7 C 5 X 6 X 6 X 6 X 6 X 7 C 7 X 7 C 8 SCOULTER AND A 10 C 7 C 7 C 7 C 7 C 7 C 7 C 7 C 7 C 7 C                                                                                                    |  |  |
|                      | 2 30 79 70 35 25 30 45 31 25 03 43 25 20 46 74 75 70 VacASELSICKET.AL<br>ULLESTUD 55 45 30 46 25 23 40 Ve 59 64 16 25 45 54 66 28 LOVETSUBAUCADEUS                                                                                                    |  |  |
|                      | 0.16 (2.0) 1.0.0 2.0140.20 1.6 (2.0) 16 (2.0) 17 (5.0) 7 (5.0) 10.0 2425600<br>0.16 (2.70) 10.40 70 72 (2.05 (2.0) 25 72 (0.22 20 (3.0) 72 20 (0.25 20 20 20 20 20 20 20 20 20 20 20 20 20                                                                                                    |  |  |
|                      | 011E0770 35 32 32 32 33 46 31 75 54 35 45 35 45 36 33 33 4 930576 5 12530 5<br>01E0810 33 70 51 65 66 25 55 45 77 65 62 73 65 72 74 51 pp://www.bjuotia                                                                                                    |  |  |
|                      | 0.182.010 Coller Million Avenue Verlager Stational State (Section 2019) 25 (2019) 25 (2019) 25 (2019) 26 (2019) 27 (2019) 27 (2019) 26 (2019) 27 (2019) 27 (   |  |  |
|                      | 01150000 12 15 02 45 25 12 42 25 12 42 25 12 42 25 12 42 25 12 12 22 15 240520022710429<br>00165840 20 45 25 32 40 25 30 44 51 75 74 43 45 36 74 49 365304271042011                                                                                                    |  |  |
|                      | ULLESSOU ES EL 44 es es EE si es 11 VE es 25 24 de So 45 LLAurouquiux.VE                                                                                                    |  |  |
| Findings             | The browser memory dump showed us the login and password                                                                                                    |  |  |

| value in a URL. Moreover, it is easy to associate to the Bank server with an URL or IP address. |  |  |
|-------------------------------------------------------------------------------------------------|--|--|
| Control objective FAILED                                                                        |  |  |

| Category                                                                                                    | Behavior testing                                                                                                    |  |  |
|----------------------------------------------------------------------------------------------------|----------------------------------------------------------------------------------------------------|--|--|
| Item number                                                                                                    | CO-BT-10                                                                                                    |  |  |
| Item title                                                                                                    | Cookie manipulation is prevented                                                                                                    |  |  |
| References                                                                                                    | OWASP guide                                                                                                    |  |  |
|                                                                                                    | Testing Web Application Exposed                                                                                                    |  |  |
|                                                                                                    | Personal work                                                                                                    |  |  |
| Risks                                                                                                    | Cookie manipulation is often used to abuse or to generate a non-<br>conform behavior of a web application.                                                                                                    |  |  |
| Testing<br>procedure                                                                                                    | Use a local proxy (e.g. Odysseus Proxy) on the test workstation to<br>intercept all the cookies sent to the application with the HTTPS<br>requests.<br>Once the information (cookies) are intercepted, try to manipulate<br>some parameters (id level, username) and send them to the<br>application. Monitor the behavior of the application. |  |  |
| Test nature                                                                                                    | Objective                                                                                                    |  |  |
| Evidence                                                                                                    | Some command injections in the cookie values were achieved.<br>Some cookie values were tried to be forced.                                                                                                    |  |  |
| Findings       Command injection was not successful.         Forced cookie values were regenerated correctly by the server.         Control objective PASSED |                                                                                                    |  |  |
|                                                                                                    |                                                                                                    |  |  |
|                                                                                                    |                                                                                                    |  |  |

#### 5.4 SYNTHESIS OF RESULTS

The following table presents a synthetic view of the most significant control objectives and their respective status (passed/failed).

| COID           | Title                                                                                                    | Status                                                                                                    |
|----------------|----------------------------------------------------------------------------------------------------|----------------------------------------------------------------------------------------------------|
| Design         |                                                                                                    |                                                                                                    |
| CO-D-1         | The complete IAA scheme is in line with industry best practices                                                       | ☑ Passed                                                                                                    |
| CO-D-2         | The authorization scheme is clearly defined and in line with the security needs of the customer                       | ✓ Passed                                                                                                    |
| Webseal confi  |                                                                                                    |                                                                                                    |
| CO-WSC-1       | Webseal is chrooted                                                                                                   | Passed                                                                                                    |
| CO-WSC-3       | The root directory for web server is only accessible by the Webseal user and an administrator                         | 🗵 Failed                                                                                                    |
| CO-WSC-4       | Webseal limits the size of the post request to read                                                                   | 🗵 Failed                                                                                                    |
| CO-WSC-5       | The dynurl mapping file is protected and only accessible to Webseal user and an administrator                         | ☑ Passed                                                                                                    |
| CO-WSC-6       | The server identity is suppressed in answers                                                                          | Passed                                                                                                    |
| CO-WSC-7       | The Compare mode is not used by LDAP for<br>authenticating users                                                      | ✓ Passed                                                                                                    |
| CO-WSC-8       | The connection to the LDAP server is SSL-enabled                                                                      | 🗵 Failed                                                                                                    |
| CO-WSC-11      | Check SSL type and timeout                                                                                            | 🗵 Failed                                                                                                    |
| CO-WSC-14      | Authentication mechanism                                                                                              | Passed                                                                                                    |
| Behavior testi | ng                                                                                                    |                                                                                                    |
| CO-BT-1        | Identifier, card code and data provided to client are anonymous                                                       | ☑ Passed                                                                                                    |
| CO-BT-2        | Username format prevents guessing existing usernames                                                                  | Image: Failed-uid Image: Failed-uid |
| CO-BT-3        | Authentication strength (secure transport and account lockout policy) is aligned with current industry good practices | ☑ Failed-uid ☑ Passed-sc                                                                                                    |
| CO-BT-4        | Simultaneous connection to the application are not possible                                                           | 🗵 Failed                                                                                                    |
| CO-BT-5        | Try to abuse the web server and the local application                                                                 | Passed                                                                                                    |
| CO-BT-6        | A customer can not access information of other customers I Failed                                                     |                                                                                                    |
| CO-BT-7        | Cookies are not persistent                                                                                            | Passed                                                                                                    |
| CO-BT-9        | Non-persistent cookie in memory is secured                                                                            | 🗵 Failed                                                                                                    |
| CO-BT-10 🕓     | Cookie manipulation is prevented                                                                                      | Passed                                                                                                    |

# Table 12 – Synthesis of control objectives

The status can be interpreted using the following scheme :

| Status   | Description                        |  |
|----------|------------------------------------|--|
| Passed   | Control objective is reached.      |  |
| 🗵 Failed | Control objective is not achieved. |  |

# Table 13 – Status interpretation

# 6 PART IV – AUDIT REPORT

#### 6.1 EXECUTIVE SUMMARY

As a global conclusion of the Octave assessment it can be said that **the level of security of the IAA process is currently low**. This level of security can even be considered as too low for such an application. Octave is meant to be a business tool and at this title must reach the highest possible security level, especially in the IAA process which is the first objective to reach when building security around a web application (and especially around a web-banking application).

Some **major flaws are present in the IAA process**. From an external point of view, we can say that the development work until now has been focused on the functionalities of the application and not on basic security measures. Whether this focus is coming from a lack of support from the management or a development use at the bank is out of the scope of this technical audit.

The **audit objectives are thus not reached** since some critical flaws have been found in the IAA functionality.

The security lifecycle framework in place at the Bank may be re-considered but once again, this is out of the scope of this audit. The next steps in the development should involve more security controls and most of all, more involvement in security since the flaws detected are part of the best practices commonly admitted in the web development field.

Although the result of the audit are technically low, it must be kept in mind that Octave is still in a development phase. All the corrections in both technical and non-technical fields still can be done and included in the next steps of the development.

## 6.2 AUDIT FINDINGS

Technical audit put in focus the fact that serious flaws are still present in the Octave application. The main flaws that make Octave audit control objectives are not reached are explained below. Pay attention to the fact that their almost all come from the Behavior Testing part (except one), which means that these are not only "configuration" issues. Those flaws are based on the real behavior of the application.

#### SSL types used are weak [CO-WSC-11]

The audit has shown that SSL types used to establish connection between the clients and the application are not secured enough. Actually, all versions of SSL are allowed. The following extract of the webseald.conf file shows the proof :

```
# Selectively disable SSL version support
disable-ssl-v2 = no
disable-ssl-v3 = no
disable-tls-v1 = no
```

SSL (Secure Socket Layer) is a protocol that allows an encryption of data between a client and a server and authentication of the server only (with SSLv2) and the server and the client (with SSLv3).

SSL has been succeeded by TLS (Transport Layer Security) which allows the same functions that SSLv3 (encryption and authentication of both end of the communication). It is different in the way it functions. Two layers are used, one for the encryption and another (Record Protocol) and another one for the authentication and negotiation of the encryption algorithm (Handshake Protocol).

In our case, SSLv2 should be disabled and SSLv3 could be too. This means that only TLSv1 would be used. It is possible to use only this protocol since recent browsers (IE, Netscape, Mozilla-Firefox) supports TLS without problems.

The fact of using TLS implies that the Bank customers should use a recent browser, this could be a prerequisite for accessing the application. If the Bank does not want to impose the use of a recent browser, SSLv3 could be kept together with TLSv1.

Beside of the SSL versions allowed, SSL timeouts are also wrongly configured. Another extract of the webseald.conf shows this :

```
ssl-v2-timeout = 100
ssl-v3-timeout = 7200
```

Actually the timeout (in seconds) for SSLv2 is too short and the timeout for SSLv3 is too long. This shows an incoherence in the way the timeouts are managed at the Webseal level.

It seems that no special attention has been brought to those particular parameters since they are the defaults value of an out-of-the-box Webseal installation.

#### Simultaneous connections are possible [CO-BT-4]

Once authenticated, it has been demonstrated that it is possible for a user to have multiple connections at the same time.

When trying to access the application a second time, the user is asked to reauthenticate. The authentication process follows its normal flows and the user can very easily create a second concurrent connection.

This behavior of the application represents a serious flaws since it means that if an attacker can steal authentication data (by sniffing and crypto-analyze them or by an over-the-shoulder-look attack), it means that the attacker can directly connect himself. The situation in this case would be the following : one legitimate connection and one illegitimate connection. What if afterwards the customer discovers illegitimates transaction and asks the Bank for an explanation ? In this situation, the Bank could even not use its non-repudiation data, since the traces of legitimate and illegitimate connections would be mixed.

The fact that the authentication is required when trying to establish a concurrent connection is a good point since it shows that the session is not based on the IP address of the client. It thus avoids more simple attack combining immediate replay of grabbed (sniffed) authentication data with the only condition of changing the IP address to the one of the legitimate client.

#### Customer may access other customers data [CO-BT-6]

The tests have shown that it was possible to replay a cookie and to obtain customer data after the session has been closed. In this case, the only challenge is to obtain a valid session cookie. As the test have shown, session cookies are generated randomly and are thus not predictable, which renders the task of a potential hacker more complex but not impossible.

Actually, if a malicious user has a physical access to a client machine (which could be the case by using Octave in a multi-user business environment), he can install tools that would grab the non-persistent session cookie and replay this data at later time to obtain a connection to the application.

The following is the request sent to the application using the Curl utility :

>curl -k -vigL "https://10.66.33.226/application/wps/myportal/.cmd/ad/.ar/sa. GetNotification/.c/1013/.ce/1507/.p/1107?PC\_1107\_NotificationS tatus=Open&PC\_1107\_NotificationSummary=Dear%20users,WeB%20Rele ase%202%20is%20now%20available%20in%20Alpha%202%20environment. %20Enjoy%20testing%20!If%20you%20find%20any%20bug,%20please%20 call%20the%20Man%20in%20Black.&PC\_1107\_NotificationTitle=WeB%2 ORelease%202%20is%20now%20available%20in%20Alpha%202&PC\_1107\_N otificationDate=1093008240000#1507" -b "PD-S-SESSION-ID=2\_zIyD72PxRAvPreYS38IL170k+HKG0Iaoli9HFexPuckjAAAA">>a.html &a.html

The following screenshot is the access obtained to the application (note that the ugly presentation of the page is due to the fact that only the session cookie was sent, and not every page-specific cookies. This does not change anything to the fact that the access is obtained :

 Preferences
 Notifications

 BTR Online
 Preferred

 Preferred
 Counterparties

 Portal Preferences
 Please read the following messages carefully.

## Figure 3 – Page obtained with reused cookie

(only a small portion of the page is shown for anonymity reason)

This is the most critical vulnerability of the application.

# Local cookie containing authentication token is not secured [CO-BT-9]

The tests have shown that it was impossible to manipulate cookie content and that they are deleted once the session is closed.

Although, it is possible to read the cookies while they are stored in memory. This is a normal fact by nature impossible to solve, cookies have to be kept somewhere and memory is a better solution than the filesystem. The problem detected in the case of Octave is that the stored cookies are not ciphered in memory. The following screenshot shows this :

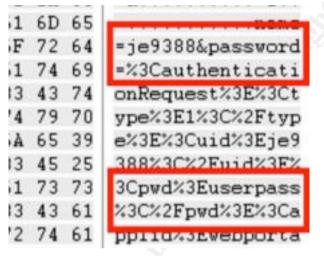

Figure 4 – Non-ciphered cookie

From this memory dump, we can easily see the password zones and thus reuse them. In the test environment, the password used was "pwd".

The cookie should be stored ciphered in memory.

#### 6.3 AUDIT RECOMMENDATIONS

The following paragraph explains the recommendations that we can do, based on the audit findings.

To achieve this objective, we propose a two-steps approach. This approach has the advantages to ensure that :

- ✓ The flaws found during the audit are corrected and consequently, the security level of Octave is higher than before;
- ✓ Future flaws of the same type will be either avoided or sooner detected by identifying their global cause;
- ✓ The security level of Octave is permanently kept at an acceptable level for the Bank.

## Step 1 - Correcting existing flaws

The first step consists in correcting the detected flaws. This is a one shot work.

For each recommendation, the cost has been estimated considering various factors :

- Human time needed to achieve the recommendation;
- Technical constraints;
- Side impact/constraint of the changes.

The Cost scale used is the following :

| Cost      | Human time   | technical constraints | Side impact            |
|-----------|--------------|-----------------------|------------------------|
| Expensive | Some days    | Complicated           | To be validated before |
| Moderate  | Some hours   | Simple                | None                   |
| Cheap     | Some minutes | Basic                 | None                   |

#### Table 14 – Cost scale explanation

| ID    | Description                                                                                                    | Cost      |
|-------|----------------------------------------------------------------------------------------------------|-----------|
| REC-1 | Change ACLs on the root directory of Webseal in order to<br>only allow access to the Webseal user (daemon user) and<br>one member of the Administrators group | Cheap     |
| REC-2 | Limit the values of the size of the request that Webseal can read Moderate                                                                                    |           |
| REC-3 | Enable SSL on communications between Webseal and LDAP                                                                                                    | Moderate  |
| REC-4 | Only allow SSLv3 or TLSv1 between clients and Webseal                                                                                                    | Moderate  |
| REC-5 | Use a more random username policy determination                                                                                                    | Moderate  |
| REC-6 | Force internal users to use HTTPS to connect to the application                                                                                               | Cheap     |
| REC-7 | Do not allow multiple connection for the same user account Exp                                                                                                |           |
| REC-8 | Kill every information on the server side after the session is closed                                                                                         | Expensive |
| REC-9 | Encrypt the session cookie stored in memory                                                                                                    | Expensive |

# Table 15 – Correcting existing flaws

REC-7, 8 and 9 have a cost of **Expensive** since they both have :

- Complicated technical constraints : they all require programming or reprogramming existing servlets or modules;
- Programming require some man/days for each recommendation;
- When programming, each decision has to be analyzed and has always at least one side-effect (for example, programming an encryption module for ciphering the session cookie could have an impact on the requirements of the client browser...)

For each of them, if the correction can not be made, compensating controls can be put in place to mitigate the risk :

| ID    | Compensating control                                                                                                    |  |
|-------|----------------------------------------------------------------------------------------------------|--|
| REC-7 | <ul> <li>Try to keep traces of every action of a user with it's IP address<br/>associated</li> </ul>                                                 |  |
| REC-8 | <ul> <li>Force every client request to be authenticated before (and thus the<br/>replay of former session data require an authentication)</li> </ul> |  |
| REC-9 | ✓ No compensating control is possible                                                                                                    |  |

## Table 16 – Compensating controls

# Step 2 - Considering the causes of the flaws to maintain the security level

Correcting the flaws is a first step but is not enough. In order to maintain the security level, the causes of those flaws should be determined and corrected.

The table hereunder presents the failed control objectives and determines the causes of each one of them.

| REC reference | Cause(s)                      | Details of the cause                                                                                                    |
|---------------|-------------------------------|----------------------------------------------------------------------------------------------------|
| REC-1         | Standard configuration        | The root directory is configured with the default permission of an out-of-the box Windows 2000 installation               |
| REC-2         | Standard configuration        | The size limitation of the post request is large by default                                                               |
| REC-3         | Lack of security<br>awareness | Not enabling SSL for internal connection can reveal too much trust in insiders and an underestimation of internal threats |
| REC-4         | Standard configuration        | Webseal is configured by default with both SSLv2, v3 and TLSv1 encryption                                                 |
| REC-5         | Lack of security<br>awareness | Username structure is a security basic for a web application based on username access                                     |
| REC-6         | Lack of security<br>awareness | Allowing HTTP inside connection can reveal<br>an underestimation of internal threats                                      |
| REC-7         | Business requirement          | The owner of the application (the business service) has asked to allow multiple connection as a business requirement      |
| REC-8         | Lack of security<br>awareness | The programmers seem to not be sensible to                                                                                |
| REC-9         | Lack of security<br>awareness | every security aspects of a web application                                                                               |

 Table 17 – Causes of failed Control Objectives

This analysis shows clearly that the main causes of the detected security flaws is a leak of security awareness, mainly in the development tasks. This is often the case in such development, developers tend to focus only on the functional aspect of the project and forget the security issues.

A second cause (that is in a way a consequence of the first one) is the standard configuration of technical assets. Webseal parameters are often left as they are in an out-of-the-box installation.

Those first two causes of security flaws could be addressed by security awareness sessions for technical teams. Although awareness sessions are useful, it is an entire "security culture" that has to be inserted in the technical team's work.

The last detected cause is the fact that business responsible put as a requirement the fact that simultaneous connections should be possible. In this case, the security risk is too high, business should be informed that this feature is at risk for the entire application.

# 7 **APPENDICES**

## 7.1 APPENDIX 1 – REFERENCES

#### 7.1.1 PRINTED WORKS - BOOKS

- Tittel, Ed, Chappel, Mike and Steward, James Michael. <u>CISSP Study Guide</u>. Alameda: Sybex, 2003. 179 – 190.
- Hunter, Jason, Crawford, William. <u>Java Servlet Programming Second</u> <u>Edition</u>.Sebastopol, CA. O'Reily, 2001.
- Sambray, Joel, Shema, Mike. <u>Hacking Web Application Exposed</u>. Berkeley: McGraw-Hill/Osborne, 2002. 131 200.

#### 7.1.2 PRINTED WORKS - MAGAZINE/ARTICLES

 X, Manu. "Authentification : clé de voûte de la confiance." <u>MISC</u>. Sept. 2004: 18-54.

#### 7.1.3 INTERNET SOURCES/URLS

- Curphey, Mark, Van der Stock, Andrew, et al. <u>The OWASP Testing Project</u>. Draft Version 1.0. July 2004.
   <a href="http://www.owasp.org/documentation/tesing/application.html">http://www.owasp.org/documentation/tesing/application.html</a>
- Mark, Curphey, David, Endler, et al. <u>Owasp Guide to Building Secure Web</u> <u>Applications.</u> Version 1.1.1. September 2002/August 2004. <a href="http://www.owasp.org/documentation/guide/guide\_downloads.html">http://www.owasp.org/documentation/guide/guide\_downloads.html</a>
- Tusc Corporation. <u>Tutorial for building J2EE Applications using JBOSS and ECLIPSE.</u> First version. July 2003/November 2004.
   <a href="http://www.tusc.com.au/tutorial/html">http://www.tusc.com.au/tutorial/html</a>
- Sun Corporation. <u>J2EE Tutorial</u>. Version 1.3. April 2002/August 2004. <a href="http://java.sun.com/j2ee/tutorial/1\_3-fcs/index.html">http://java.sun.com/j2ee/tutorial/1\_3-fcs/index.html</a>
- OWASP Fundation. <u>OWASP Web Application Penetration Checklist.</u> Version 1.1. July 2004/November 2004.
   <a href="http://www.owasp.org/documentation/guide/guide\_downloads.html">http://www.owasp.org/documentation/guide/guide\_downloads.html</a>
- OWASP FUNDATION. <u>Open Source Security Testing Methodology Manual.</u> Version 2.1. August 2003/August 2004.
   <a href="http://www.owasp.org/documentation/guide/guide\_downloads.html">http://www.owasp.org/documentation/guide/guide\_downloads.html</a>
- SecurIT Corporation. <u>CMAN authentication for Tivoli Access Manager</u> <u>Whithepaper.</u> Version 1.1. September 2003/November 2004.

<http://www.securit.biz/objects/C-ManWP.pdf>

- IBM Corporation. <u>Webseal Administrators Guide</u>. Version 1. November 2003/August 2004.
   <a href="http://publib.boulder.ibm.com">http://publib.boulder.ibm.com</a>>
- IBM Corporation. <u>Enterprise Business Portals with Tivoli Access Manager.</u> Version 1. August 2002/August 2004.
   <a href="http://www.redbooks.ibm.com/redbooks/SG246556">http://www.redbooks.ibm.com/redbooks/SG246556</a>>
- OSSTMM Fundation. <u>Open Source Security Testing Manual.</u> Version 2.1. August 2003/August 2004.
   <a href="http://isecom.securenetltd.com/osstmm.en.2.1.pdf">http://isecom.securenetltd.com/osstmm.en.2.1.pdf</a>>
- IBM Corporation. <u>Develop and Deploy a Secure Portal Solution Using</u> <u>Websphere Portal V5 and Tivoli Access Manager V5.1.</u> Version 1. August 2004/August 2004.
   <a href="http://www.redbooks.ibm.com/redbooks/SG246325">http://www.redbooks.ibm.com/redbooks/SG246325</a> >